Nicolas Beuve<sub>o</sub> [Nicolas.Beuve@insa-rennes.fr](mailto:nicolas.Beuve@insa-rennes.fr)

o

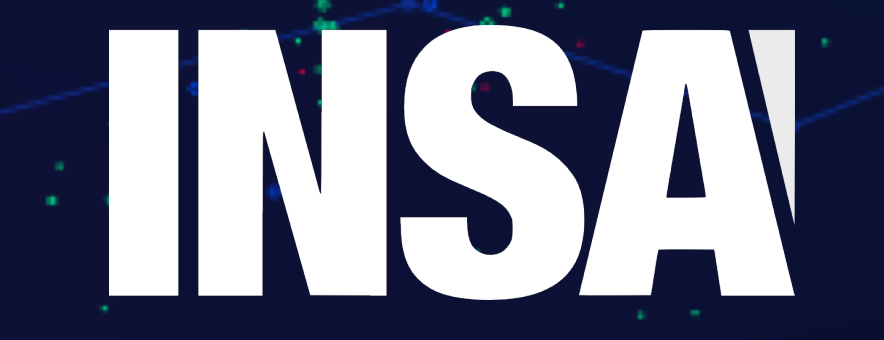

# **Graph Attention Networks**

**VAAD'AIR**

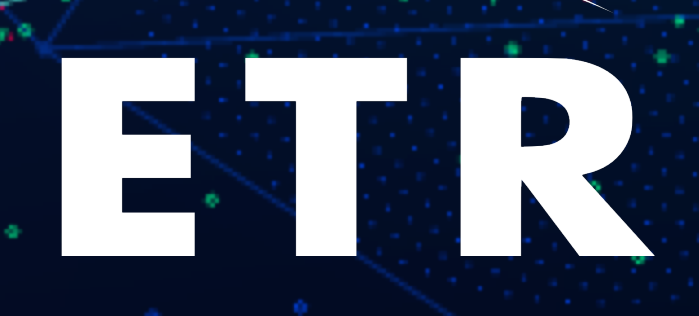

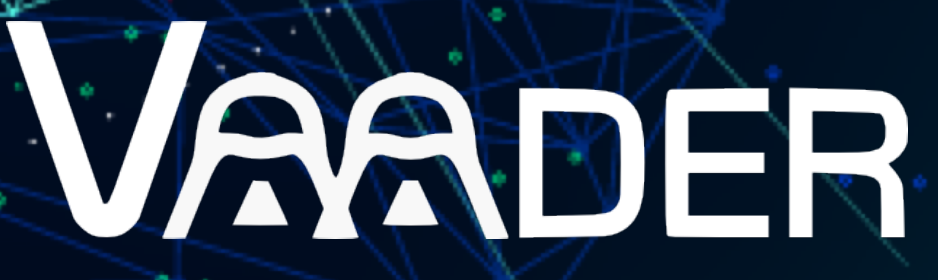

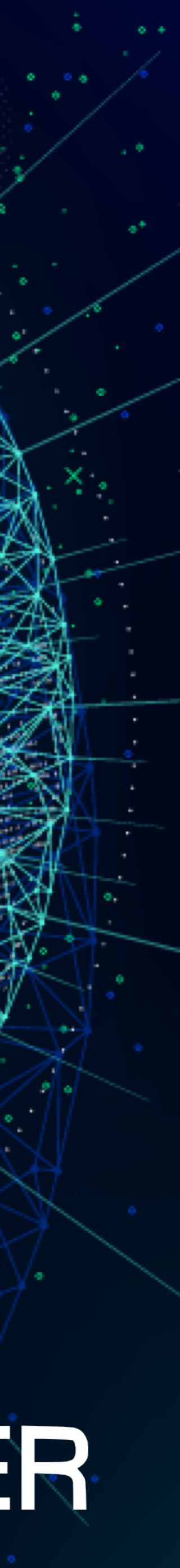

#### $G = (N, E)$  $\bigcup$  $n = card(N)$  $m = card(E)$

 $h = \{ \overrightarrow{h}_1, \ldots, \overrightarrow{h}_N \}, \quad \overrightarrow{h}_i \in \mathbb{R}^F$ 

#### $G = (N, E)$  {  $\ldots$  0.000 d(*F*)  $(1$  $\bigcup$  $n = card(N)$  $m = card(E)$

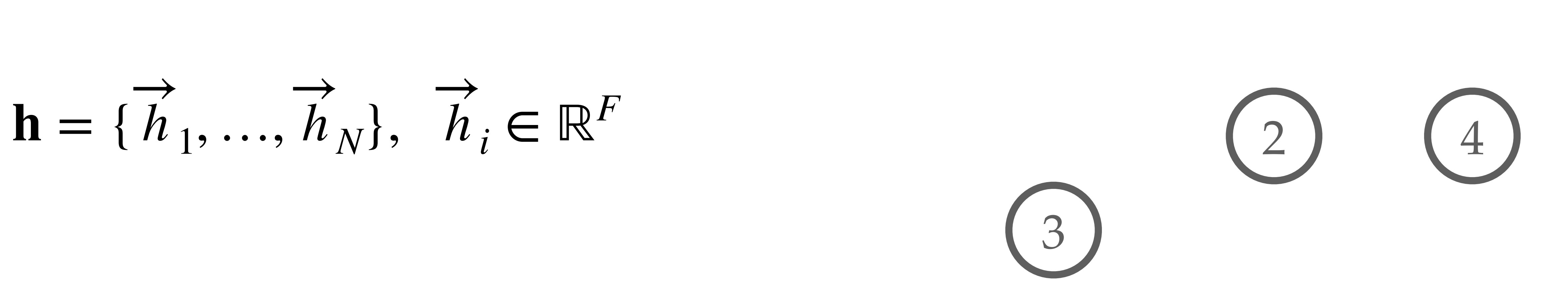

#### $G = (N, E)$  {  $\ldots$  0.000 d(*F*)  $(1$  $\bigcup$  $n = card(N)$  $m = card(E)$

 $h = \{\overrightarrow{h}_1, ..., \overrightarrow{h}_N\}, \overrightarrow{h}_i \in \mathbb{R}^F$ 

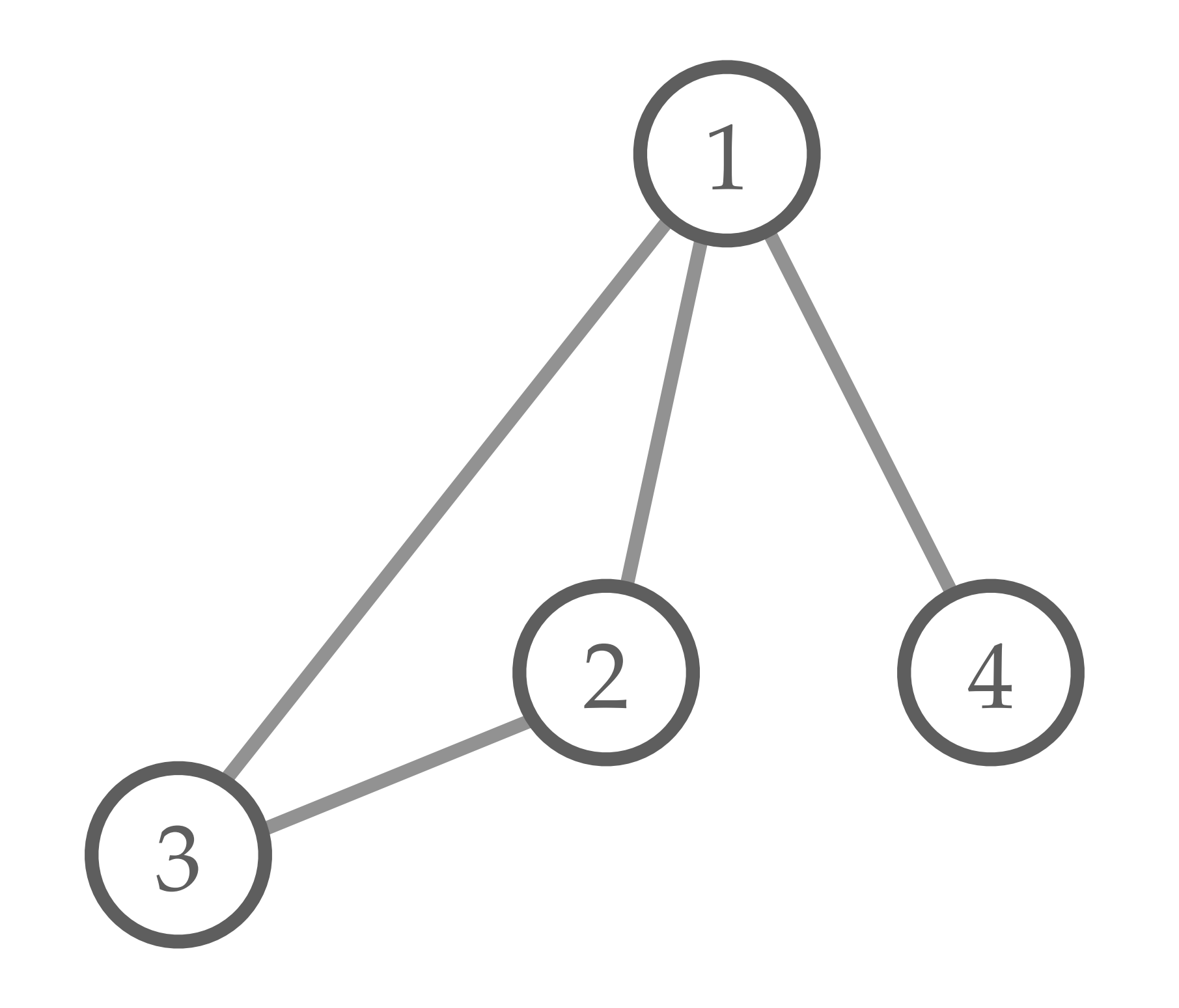

#### $G = (N, E)$  {  $\ldots$  0.000 d(*F*)  $(1$  $\bigcup$  $n = card(N)$  $m = card(E)$

 $h = \{\overrightarrow{h}_1, ..., \overrightarrow{h}_N\}, \overrightarrow{h}_i \in \mathbb{R}^F$ 

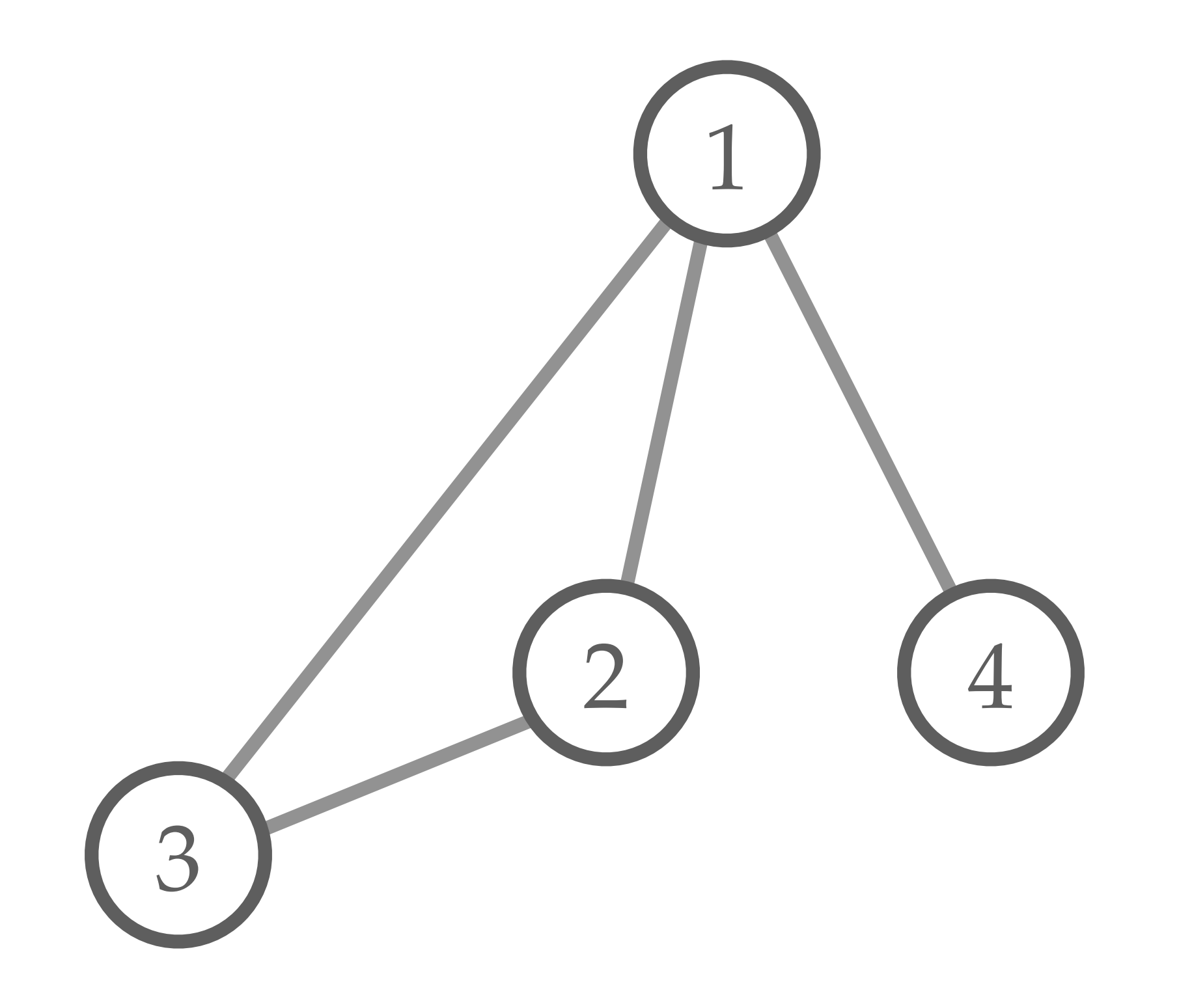

#### $G = (N, E)$  {  $\ldots$  0.000 d(*F*)  $(1$  $\bigcup$  $n = card(N)$  $m = card(E)$

 $h = {\overrightarrow{h}_1, ..., h_N}, \quad \overrightarrow{h}_i \in \mathbb{R}^F$ 

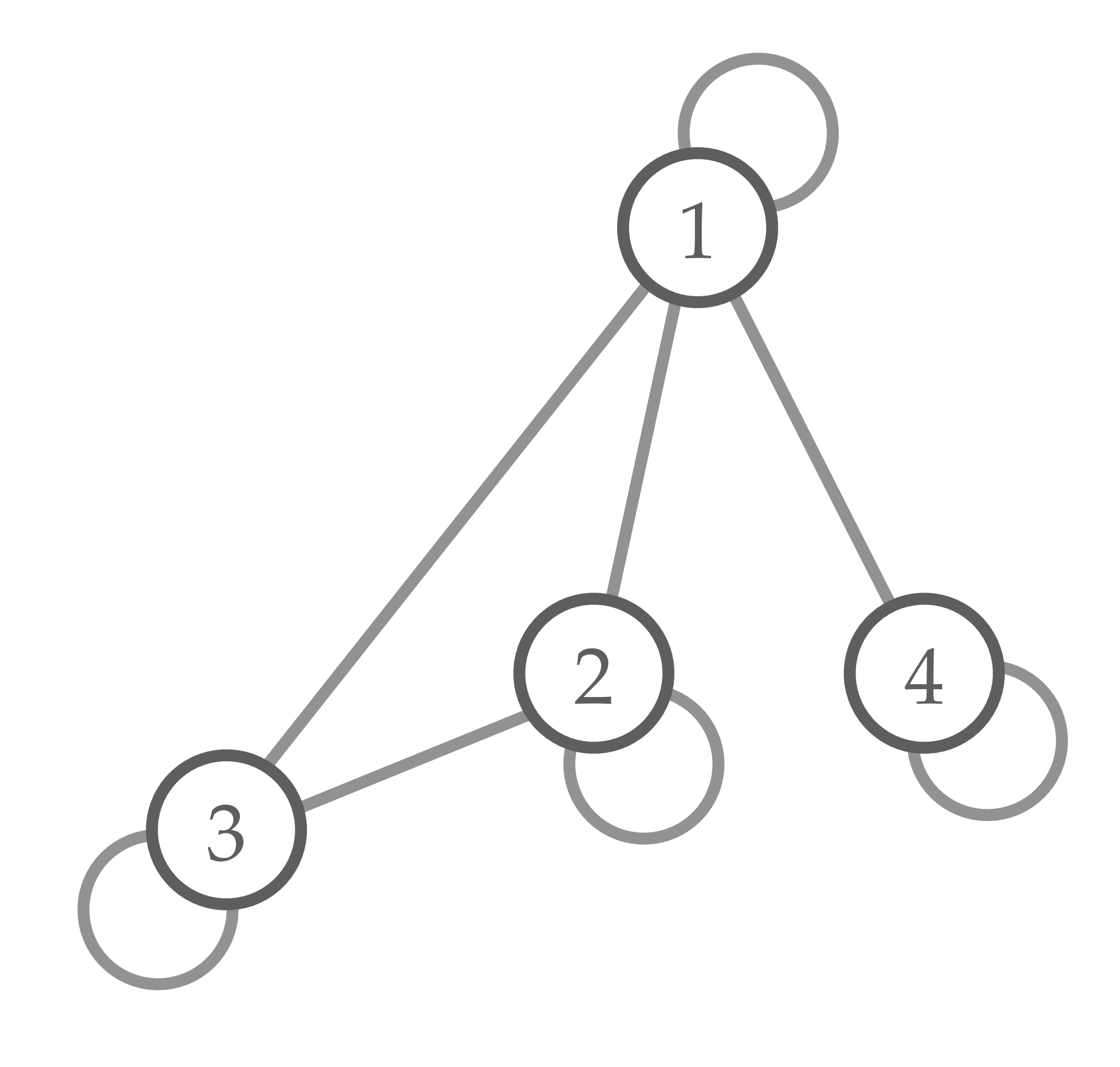

#### $G = (N, E)$  {  $\ldots$  0.000 d(*F*)  $(1$  $\bigcup$  $n = card(N)$  $m = card(E)$

 $h = {\overrightarrow{h}_1, ..., h_N}, \quad \overrightarrow{h}_i \in \mathbb{R}^F$ 

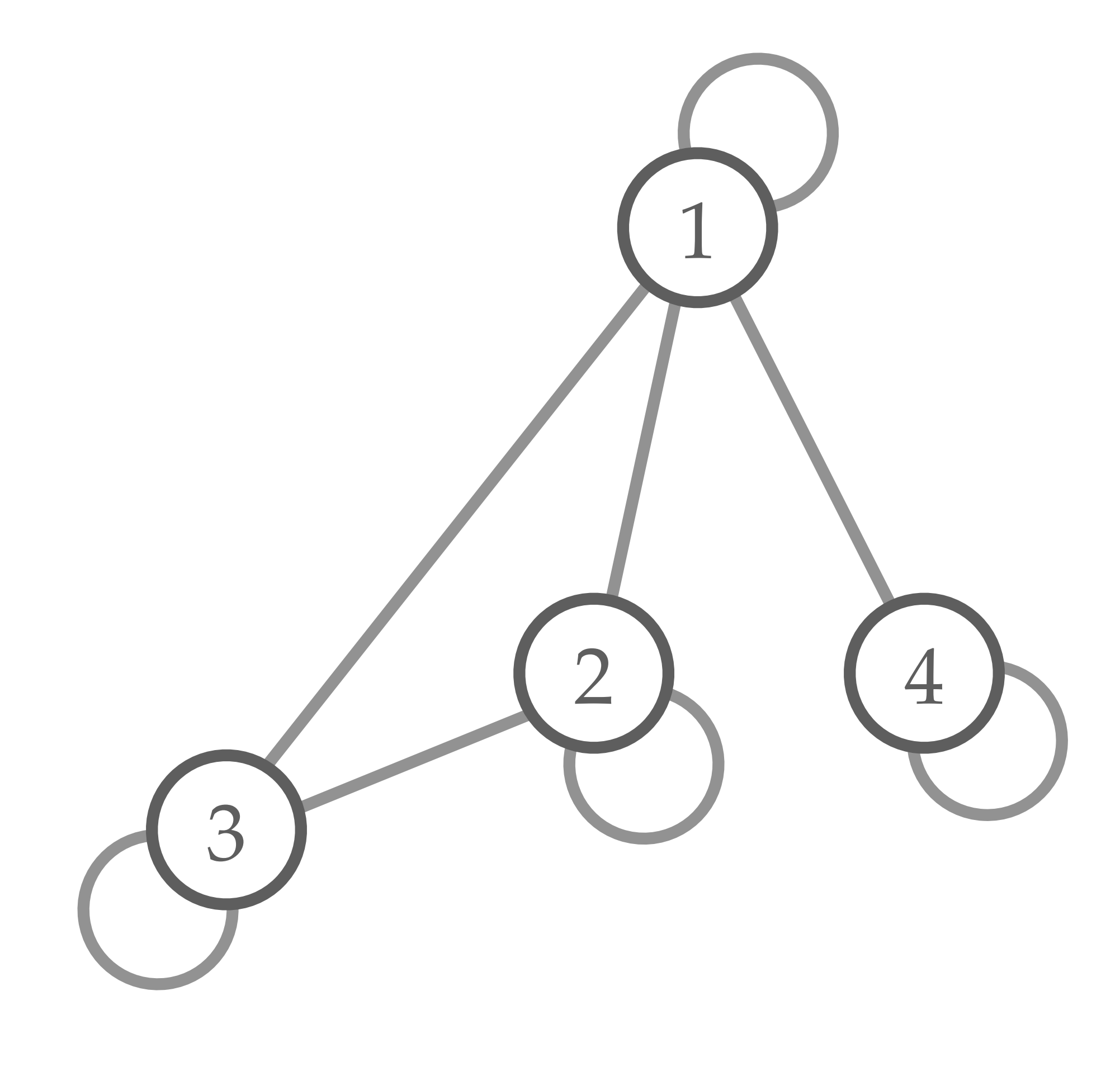

#### $N = \{1, 2, 3, 4\}$

#### $E = \{(1,1), (1,2), (1,3), (1,4),\}$  $(2,2), (2,3), (3,3), (4,4)$

 $N_1 = \{1,2,3,4\}$   $N_2 = \{1,2,3\}$  $N_3 = \{1,2,3\}$   $N_4 = \{1,4\}$ 

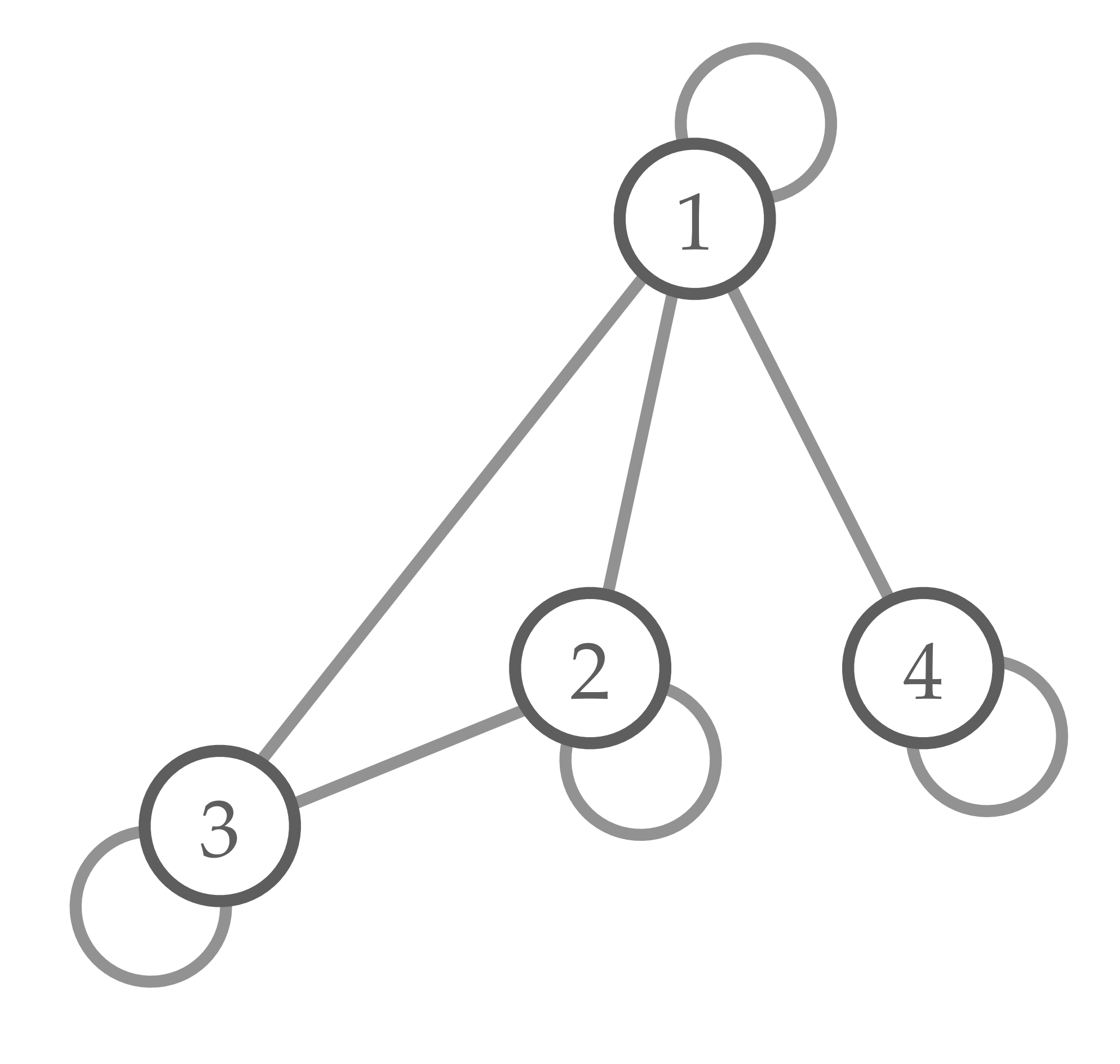

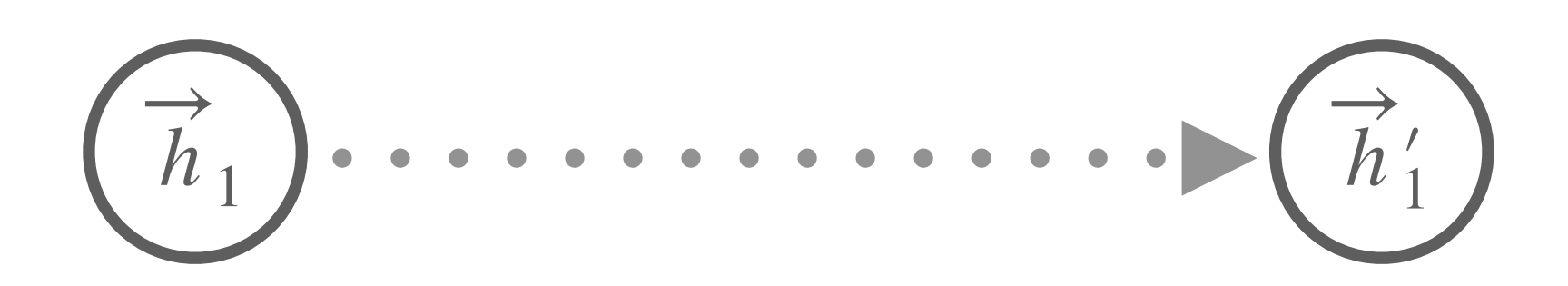

 $h'_i = \sigma$  **W**  $\begin{pmatrix} 1 & 1 & 1 \\ 1 & 1 & 1 \\ 1 & 1 & 1 \end{pmatrix}$ 

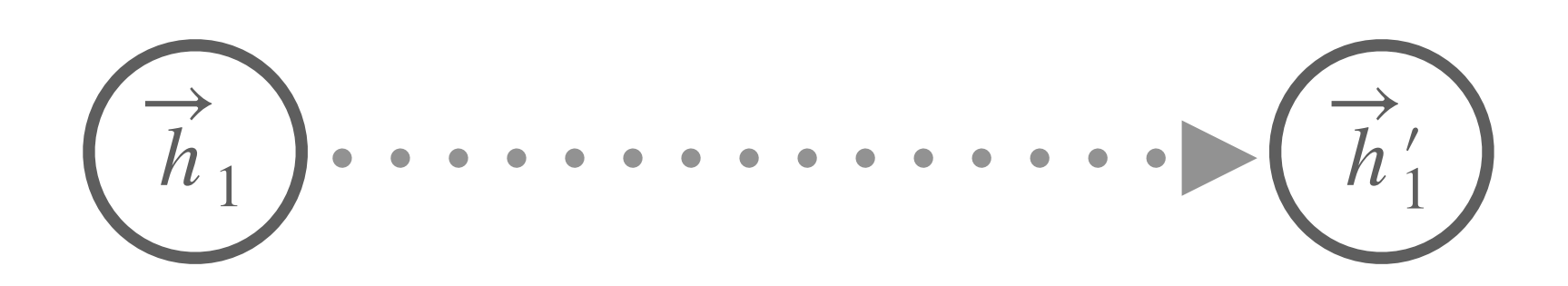

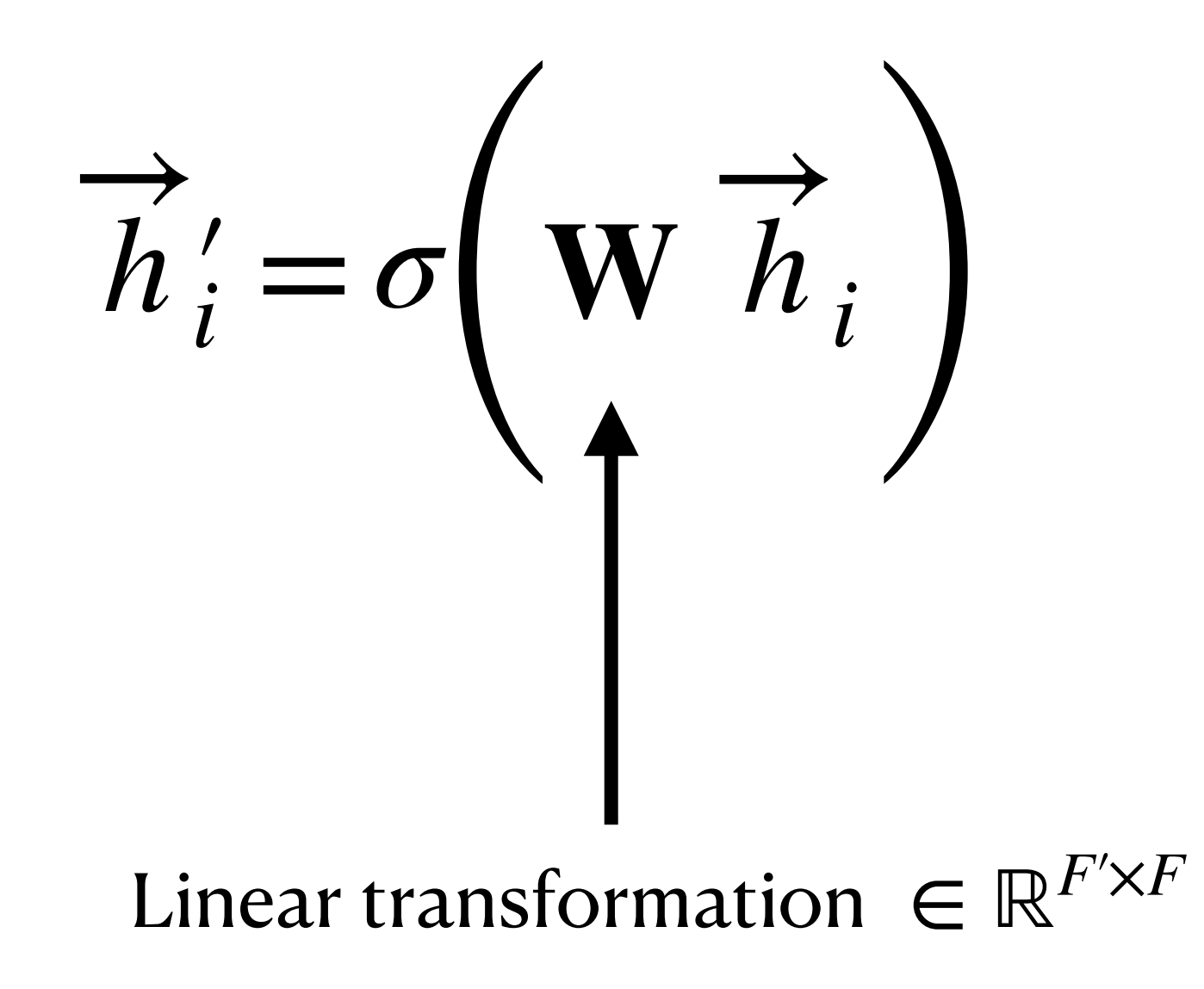

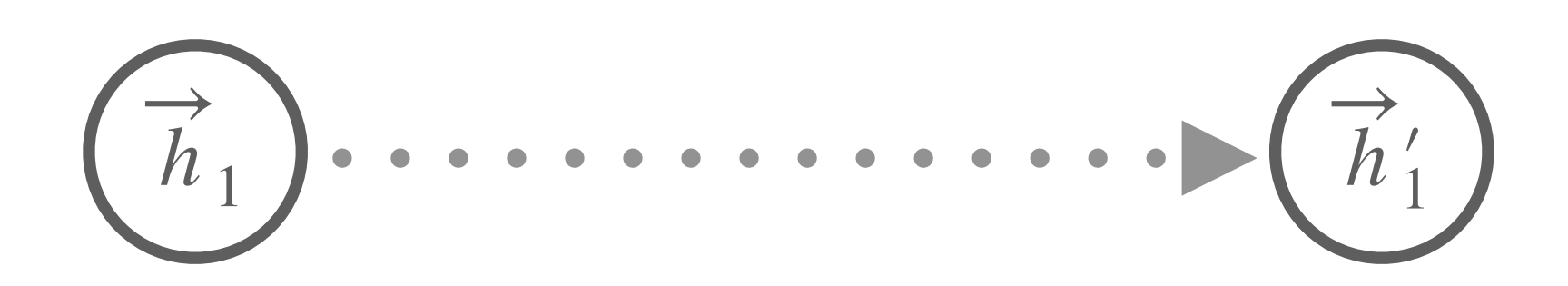

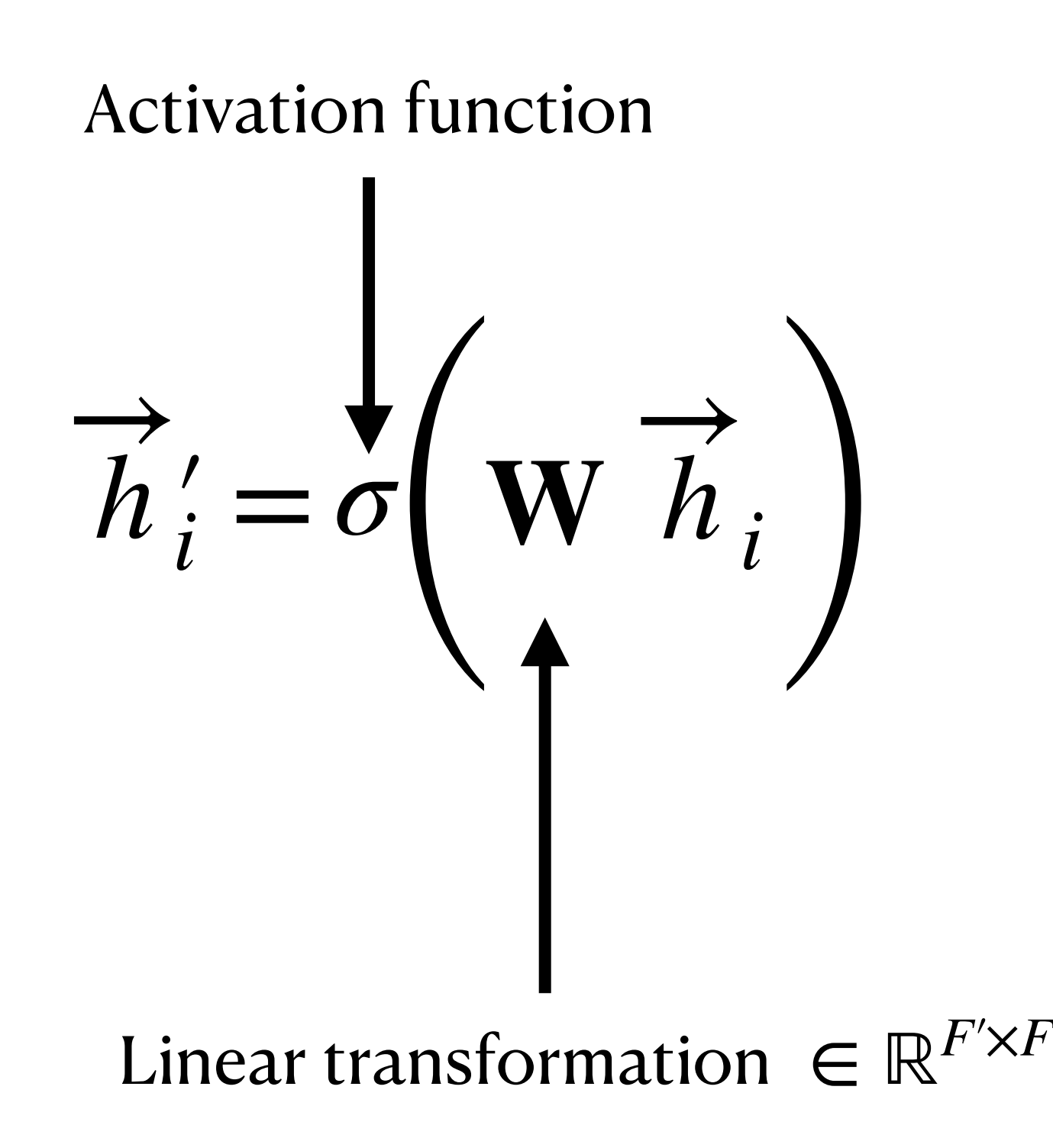

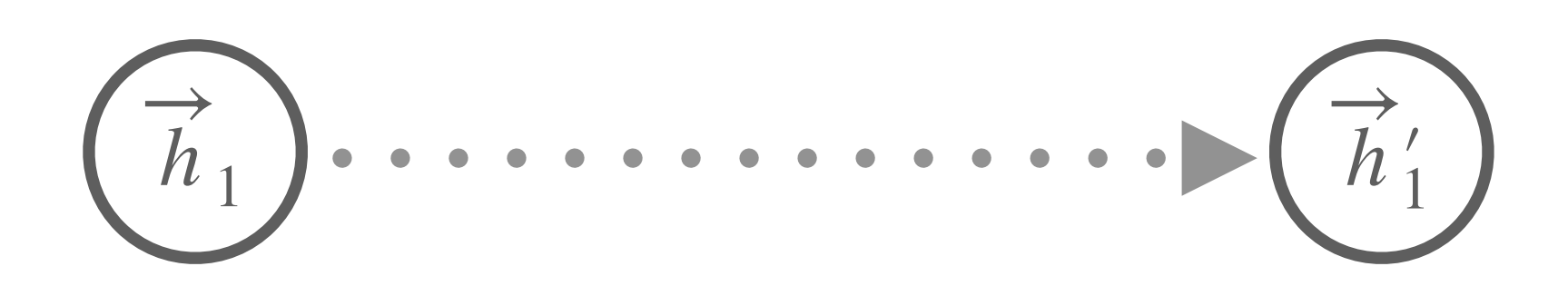

**Goal:** Design a layer which takes nodes feature  $h_i \in \mathbb{R}^F$  as input and output a new feature  $h'_i \in \mathbb{R}^F$ .

 $\sigma$   $\frac{1}{card(N_i)} \sum_{i \in N_i} W h_j$ ∑ *j*∈*Ni* 1 *card*(*Ni* )  $h'_{i} = \sigma \left( \frac{1}{card(N_{i})} \sum_{i \in N_{i}} W h_{j} \right)$ 

**IEE** William L. Hamilton and Rex Ying and Jure Leskovec. 2018. Inductive Representation Learning on Large Graphs.

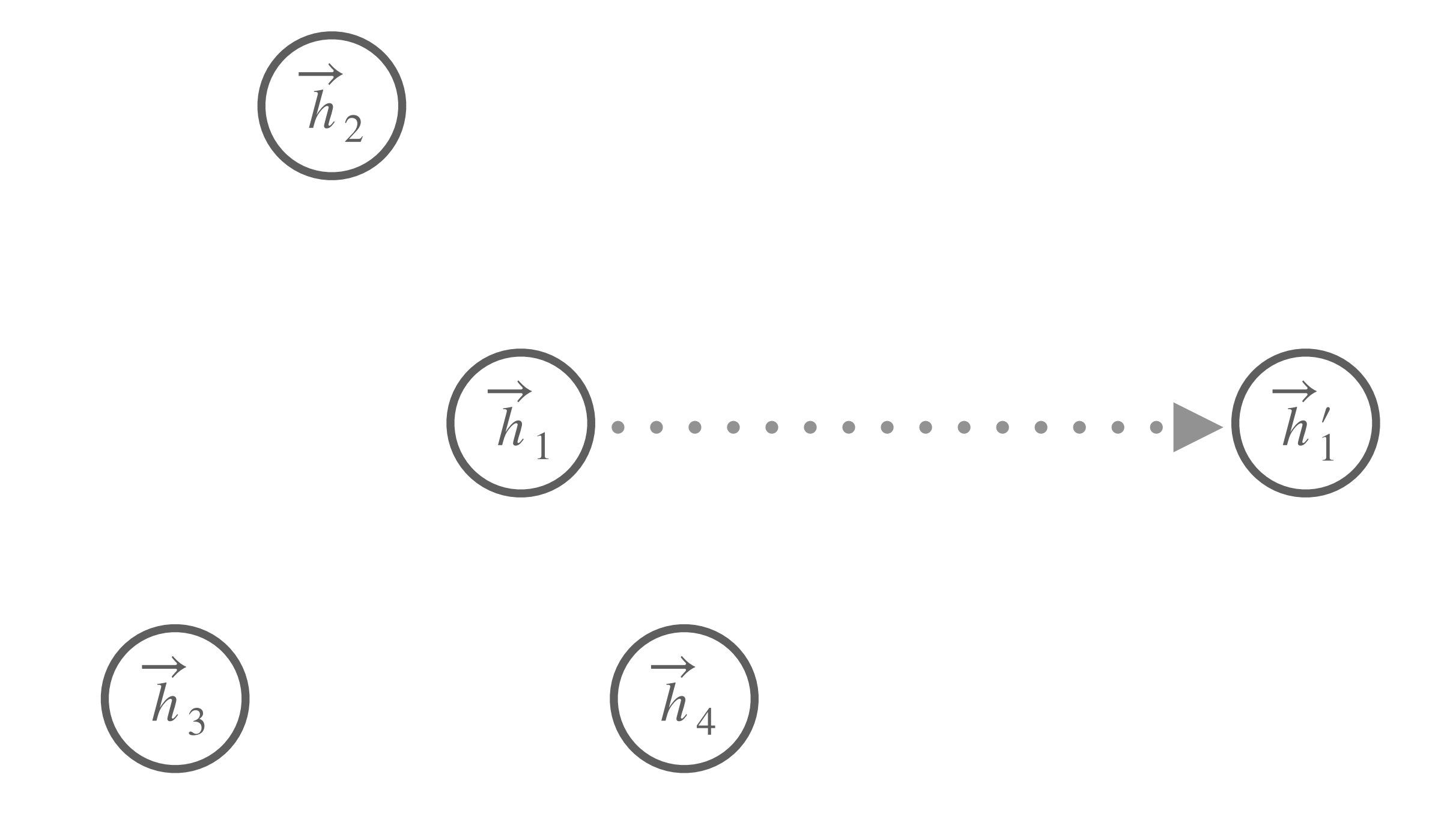

**Goal:** Design a layer which takes nodes feature  $h_i \in \mathbb{R}^F$  as input and output a new feature  $h'_i \in \mathbb{R}^F$ .

 $\sigma$   $\frac{1}{card(N_i)} \sum_{i \in N_i} W h_j$ ∑ *j*∈*Ni* 1 *card*(*Ni* )  $h'_{i} = \sigma \left( \frac{1}{card(N_{i})} \sum_{i \in N_{i}} W h_{j} \right)$ 

**IEE** William L. Hamilton and Rex Ying and Jure Leskovec. 2018. Inductive Representation Learning on Large Graphs.

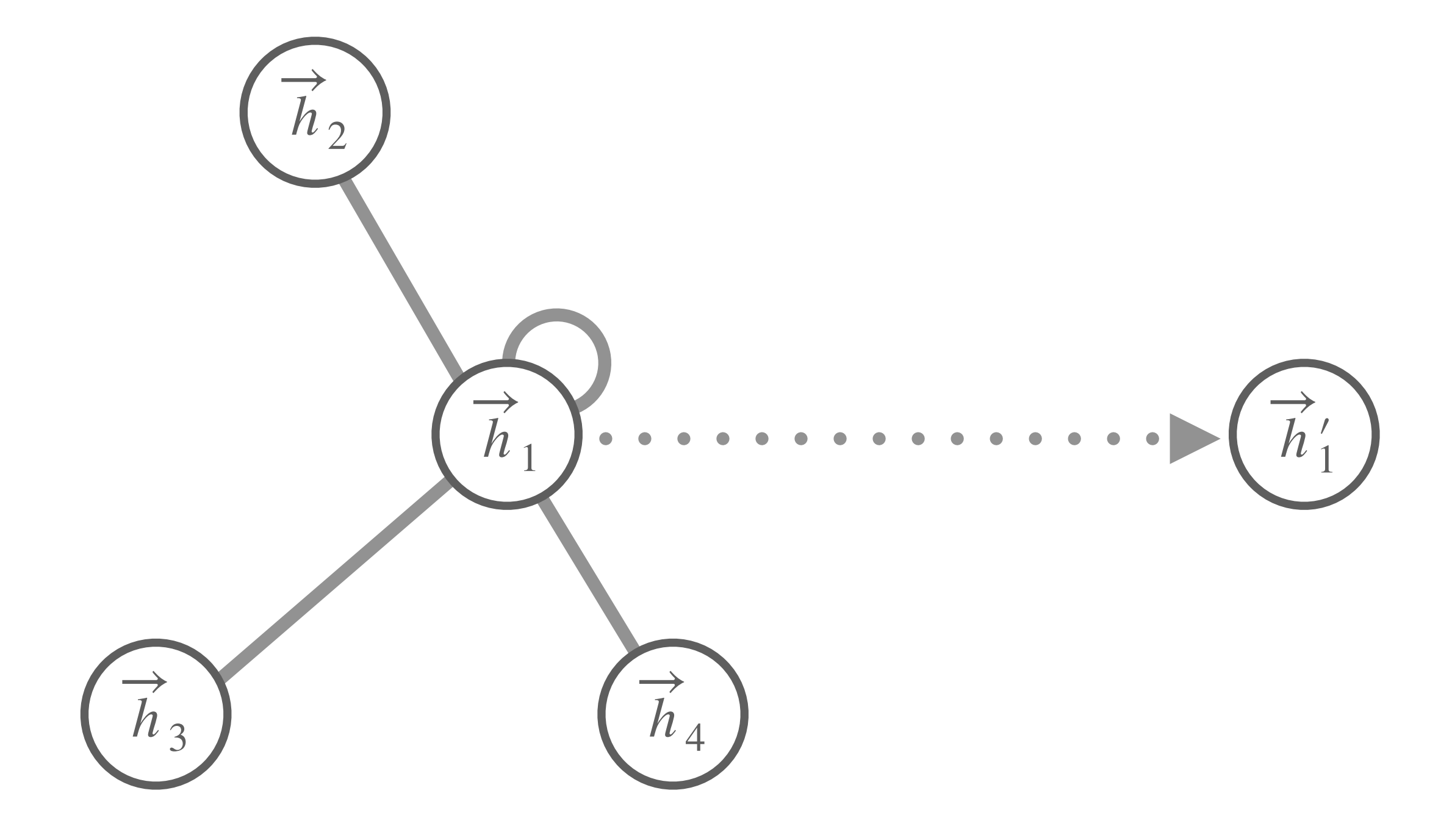

# **Graph Attention layer**

*αij* ∑ *j*∈*Ni*  $h'_{i} = \sigma \left( \sum_{j \in N_{i}} \alpha_{ij} \mathbf{W} h_{j} \right)$ 

**Goal:** Design a layer which takes nodes feature  $h_i \in \mathbb{R}^F$  as input and output a new feature  $h'_i \in \mathbb{R}^F$ .

**IEE** Petar Veličković and Guillem Cucurull and Arantxa Casanova and Adriana Romero and Pietro Liò and Yoshua Bengio. 2018. Graph Attention Networks.

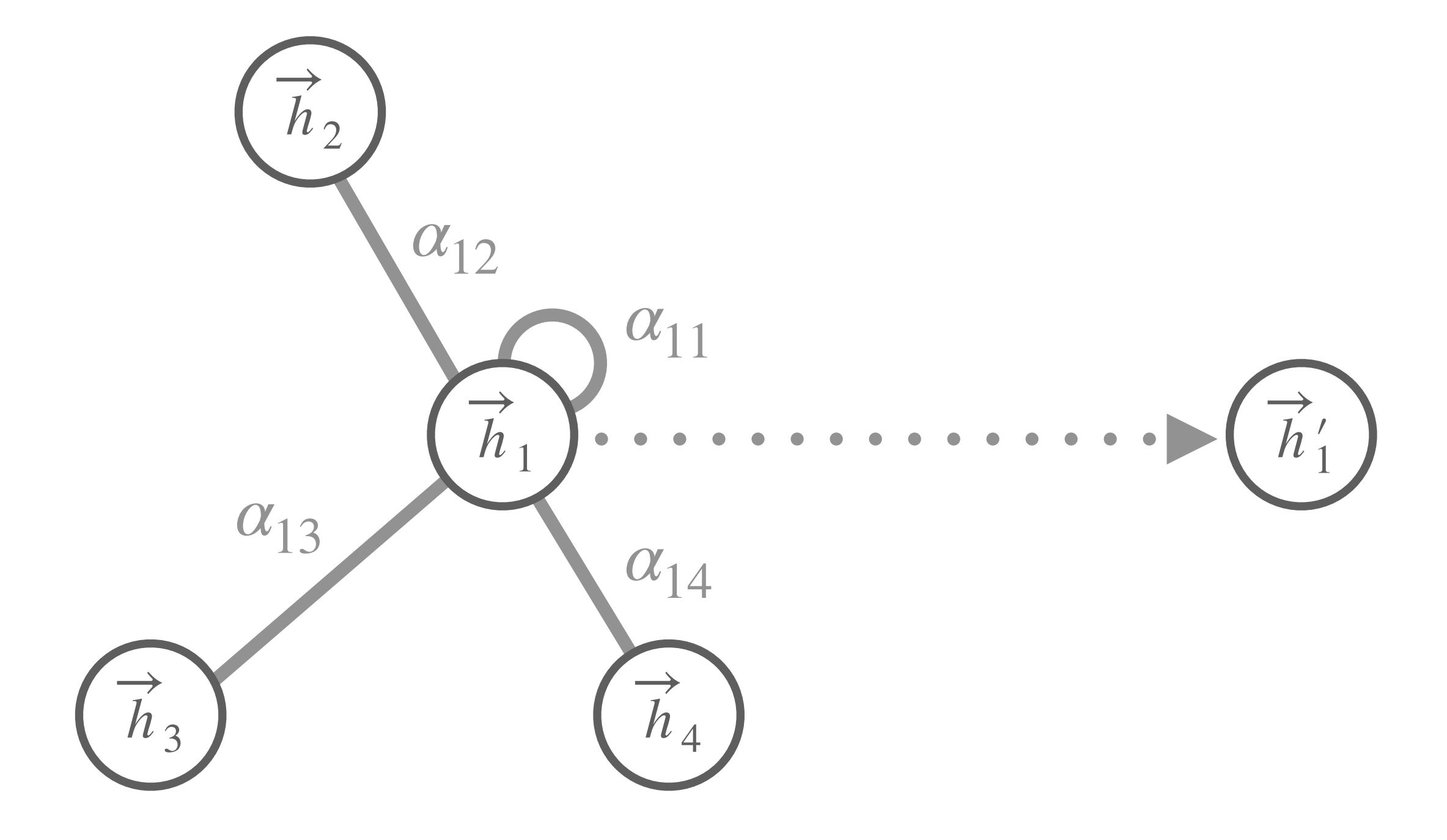

# **Attention on graphs?**

∑ *αij j*∈*Ni*  $h'_{i} = \sigma \left( \sum_{j \in N_{i}} \alpha_{ij} \mathbf{W} h_{j} \right)$ 

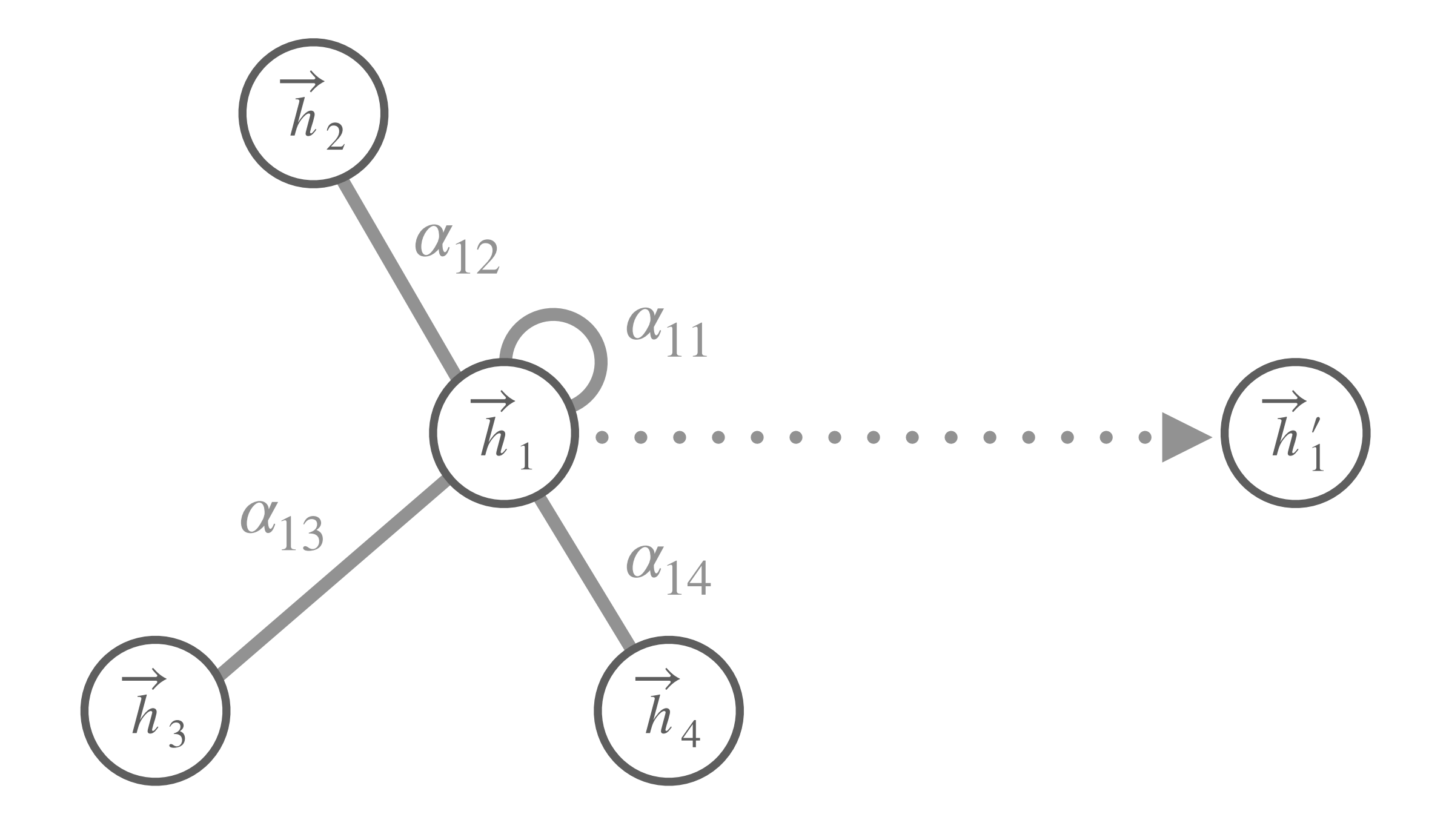

# **Attention on graphs?**

∑ *αij j*∈*Ni*  $h'_{i} = \sigma \left( \sum_{j \in N_{i}} \alpha_{ij} \mathbf{W} h_{j} \right)$ 

•  $\alpha_{ij}$  represent the interest of  $\overrightarrow{h}_j$  in the computation of  $h_i'$ .

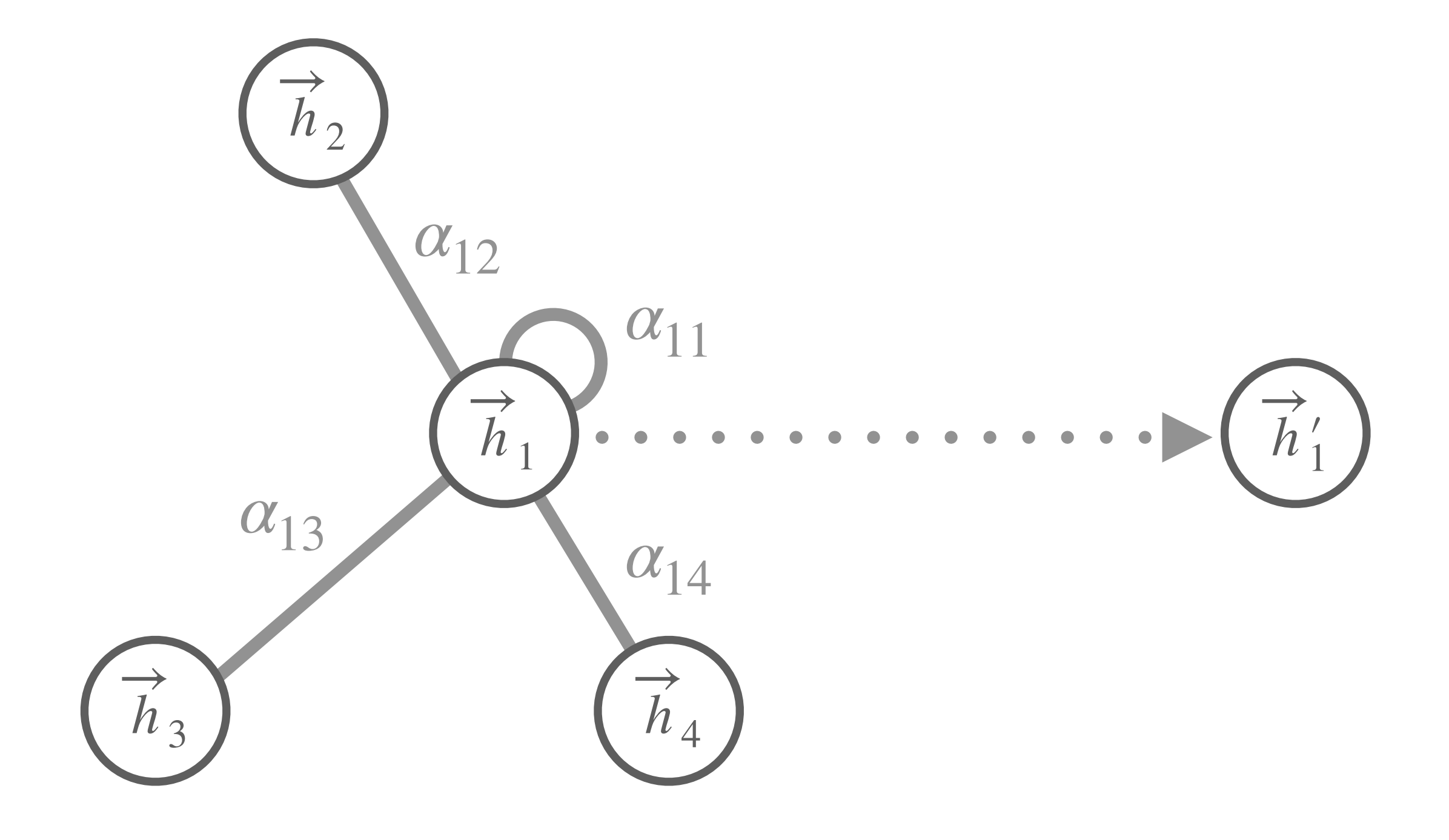

# **Attention on graphs?**

∑ *αij j*∈*Ni*  $h'_{i} = \sigma \left( \sum_{j \in N_{i}} \alpha_{ij} \mathbf{W} h_{j} \right)$ 

•  $\alpha_{ij}$  represent the interest of  $\overrightarrow{h}_j$  in the computation of  $h_i'$ .

• coefficient easily comparable across different nodes.

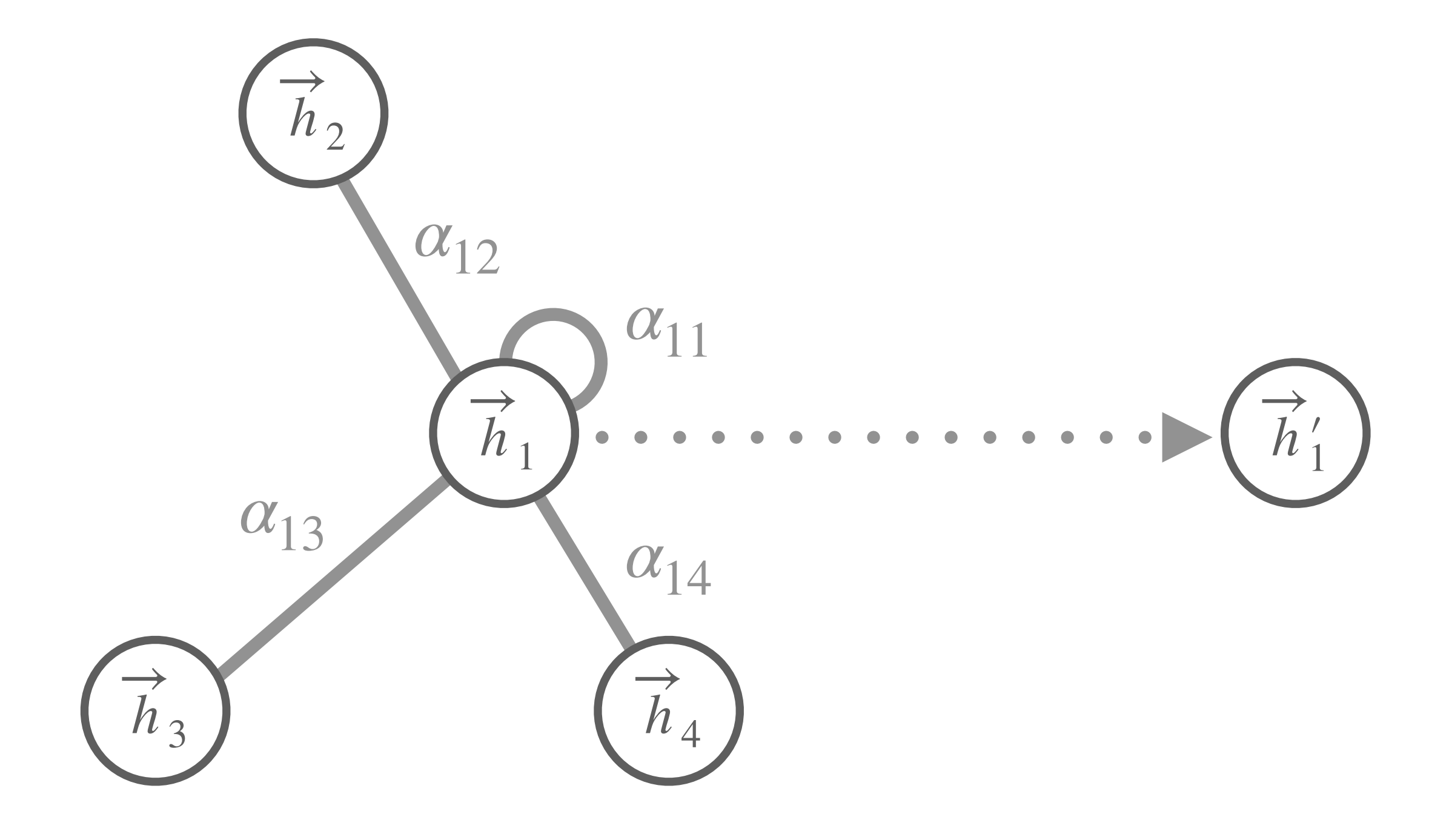

 $a: \mathbb{R}^{F'} \times \mathbb{R}^{F'} \to \mathbb{R}$ 

#### $a: \mathbb{R}^{F'} \times \mathbb{R}^{F'} \to \mathbb{R}$

#### $e_{ij} = a(\mathbf{W} h_i, \mathbf{W} h_j)$

### $e_{ij} = a(\mathbf{W} h_i, \mathbf{W} h_j)$

If *a* is a single perceptron parametrized by a vector  $\vec{a} \in \mathbb{R}^{2F'}$ , and followed by a LeakyReLU activation function, the expression becomes:

#### $a: \mathbb{R}^{F'} \times \mathbb{R}^{F'} \to \mathbb{R}$

### $e_{ij} = a(\mathbf{W} h_i, \mathbf{W} h_j)$

If *a* is a single perceptron parametrized by a vector  $\vec{a} \in \mathbb{R}^{2F'}$ , and followed by a LeakyReLU activation function, the expression becomes:

#### $a: \mathbb{R}^{F'} \times \mathbb{R}^{F'} \to \mathbb{R}$

## $e_{ij} = LeakyReLU(\overrightarrow{a}^T[\mathbf{W}h_i || \mathbf{W}h_j])$

designating the concatenation operator.

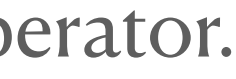

# $\alpha_{ij} = \text{softmax}_j(e_{ij}) =$

exp(*eij* )

 $\sum_{k \in \mathbb{N}_i} \exp(e_{ik})$ 

# $\alpha_{ij} = \text{softmax}_j(e_{ij}) =$

exp(*eij* )  $\sum_{k \in \mathbb{N}_i} \exp(e_{ik})$ 

=

 $\exp\left( \text{LeakyReLU}\left( \overrightarrow{a}^{T}[\mathbf{W}h_i || \mathbf{W}h_j]\right) \right)$ 

 $\sum_{k \in \mathbb{N}_i} \exp\left( \text{LeakyReLU}(\vec{a}^T[\mathbf{W}h_i || \mathbf{W}h_k]) \right)$ 

## **Multi-head attention**

## **Multi-head attention**

 $h'_i =$ *K k*=1 *σ*  $\sum_{i \in M}$ *j*∈*Ni*  $\alpha_{ij}^k$   $\mathbf{W}^k$   $h_j$  $\int$ 

## **Multi-head attention**

 $h'_i =$ *K k*=1 *σ*  $\sum_{i \in M}$ *j*∈*Ni*  $\alpha_{ij}^k$   $\mathbf{W}^k$   $h_j$  $\int$ 

*K* ∑ *k*=1 ∑ *j*∈*Ni*  $\alpha_{ij}^k$   $\mathbf{W}^k$   $h_j$  $\int$ 

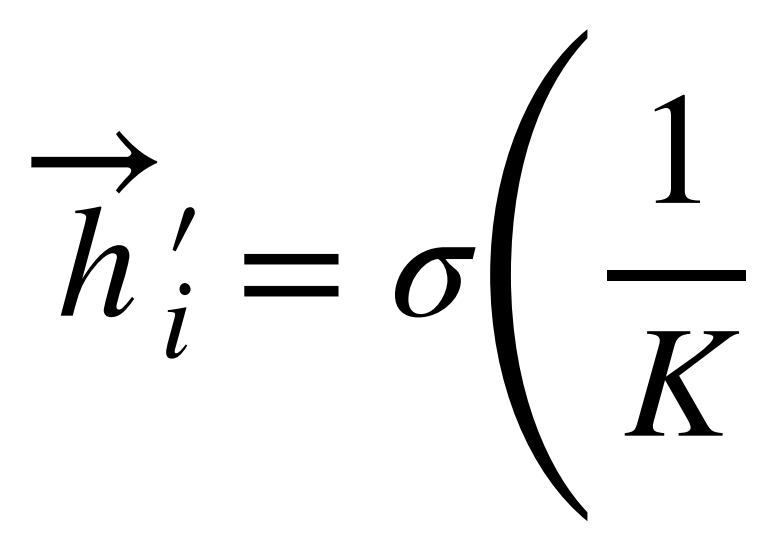

Or, for the last layer:

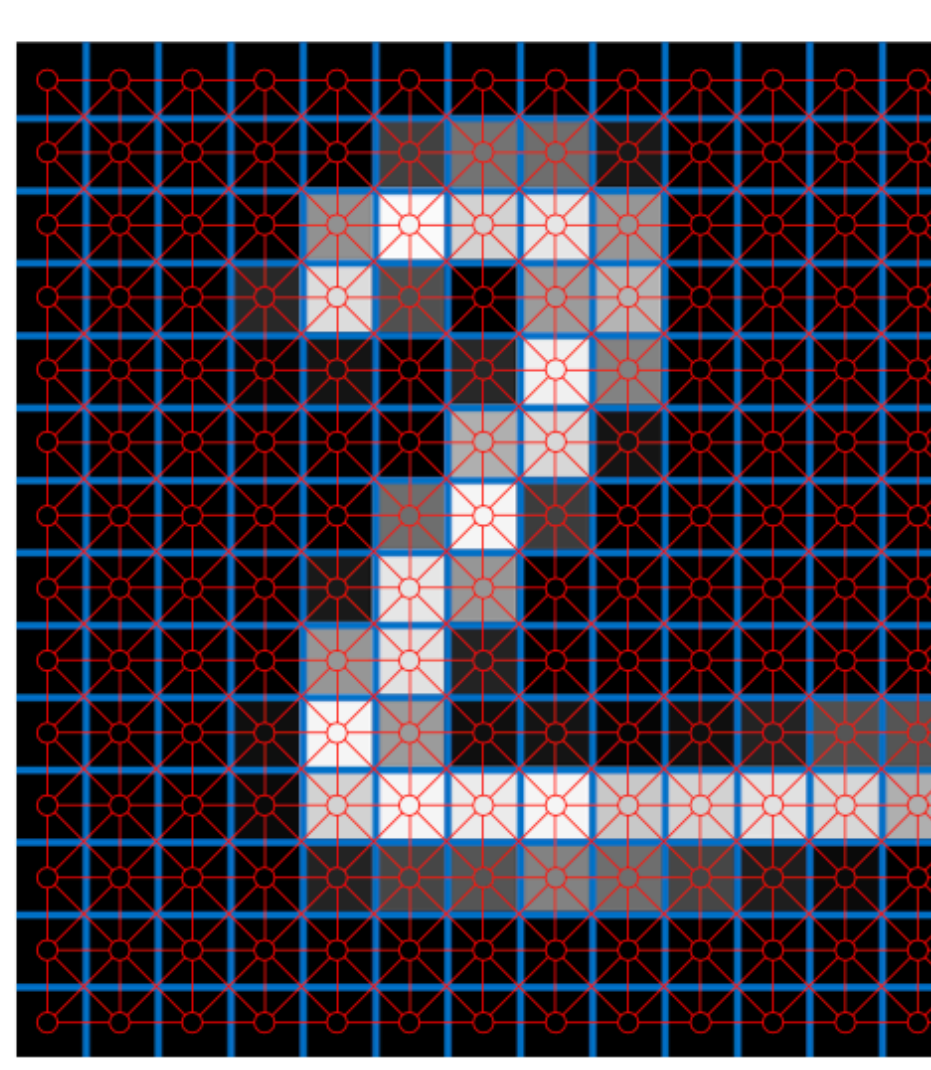

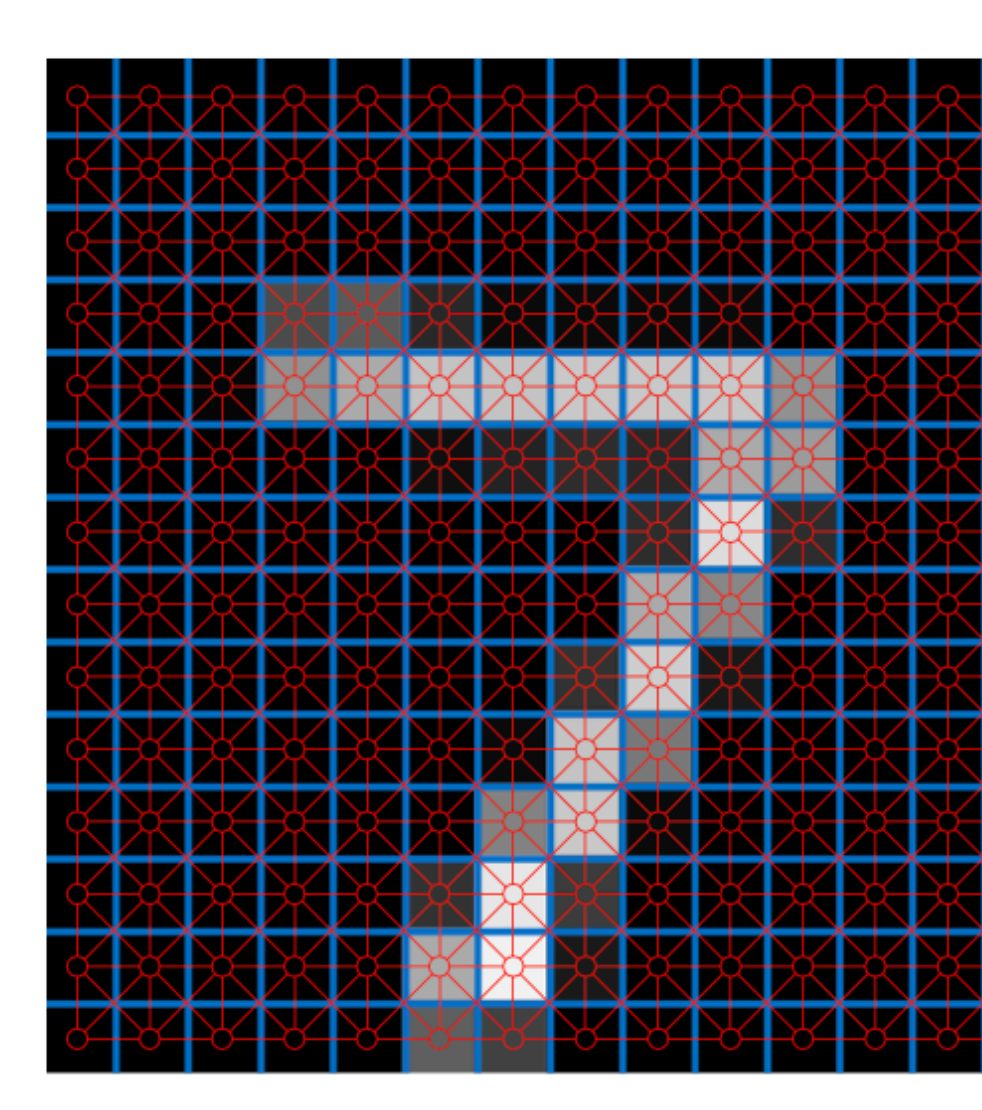

Regular grid

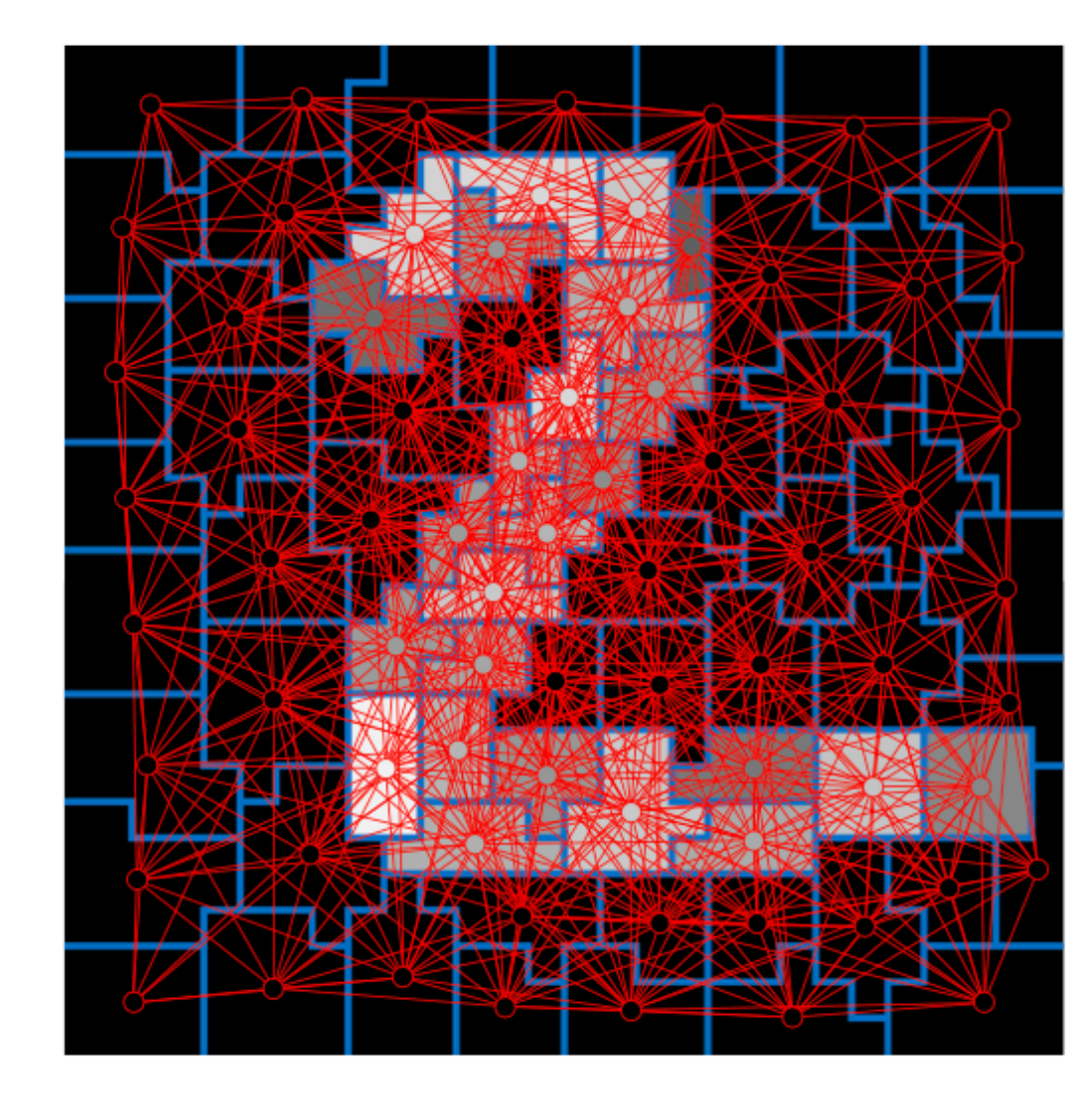

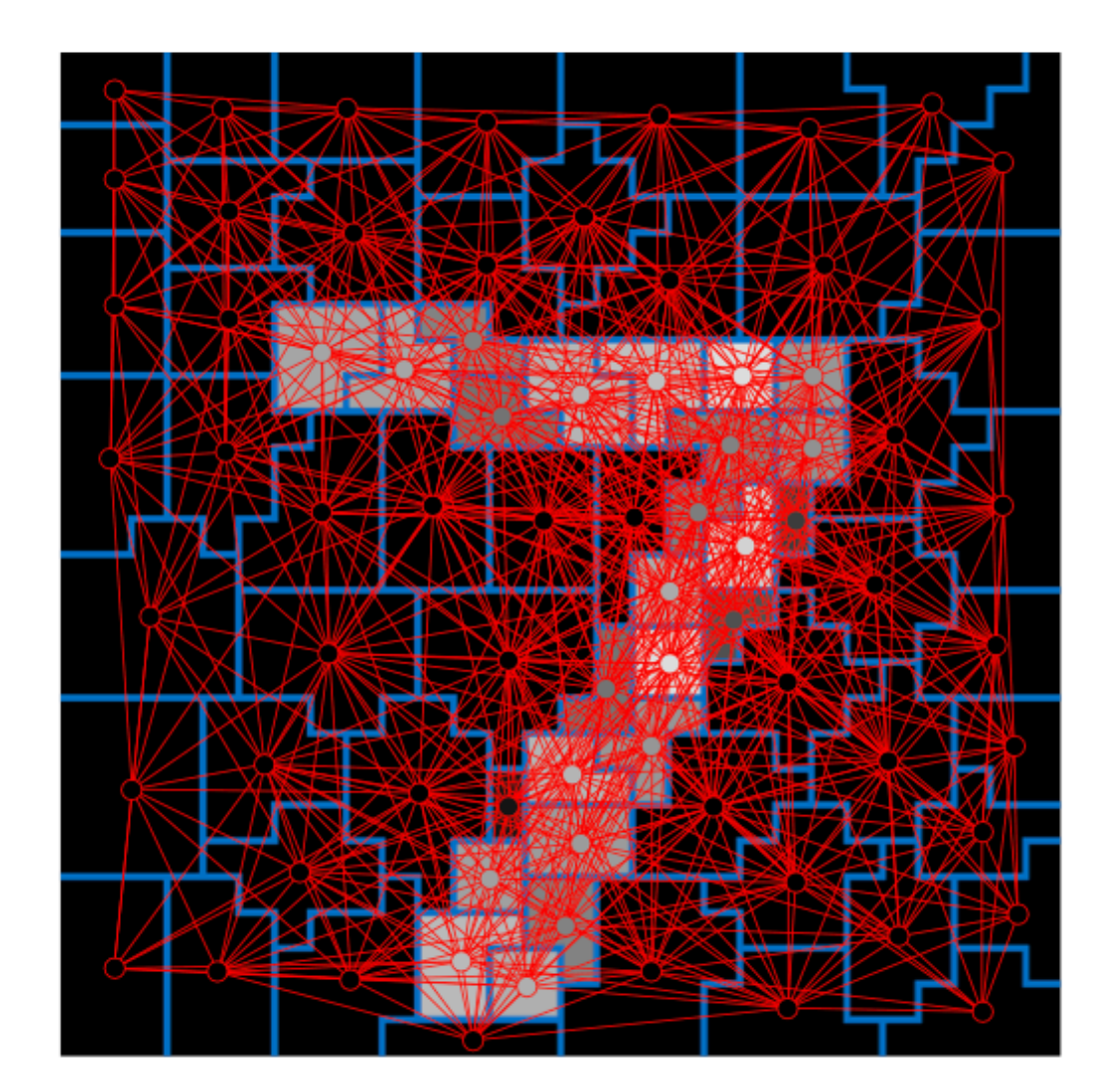

Superpixels

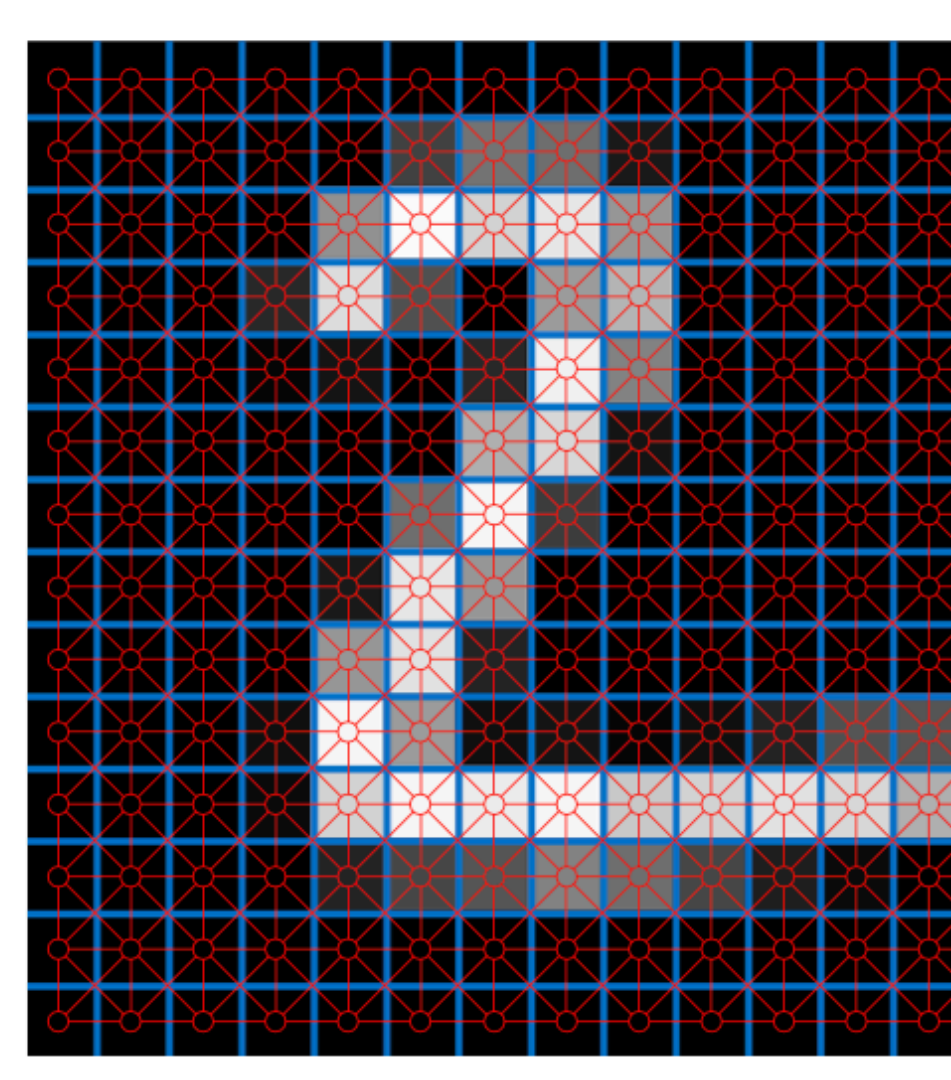

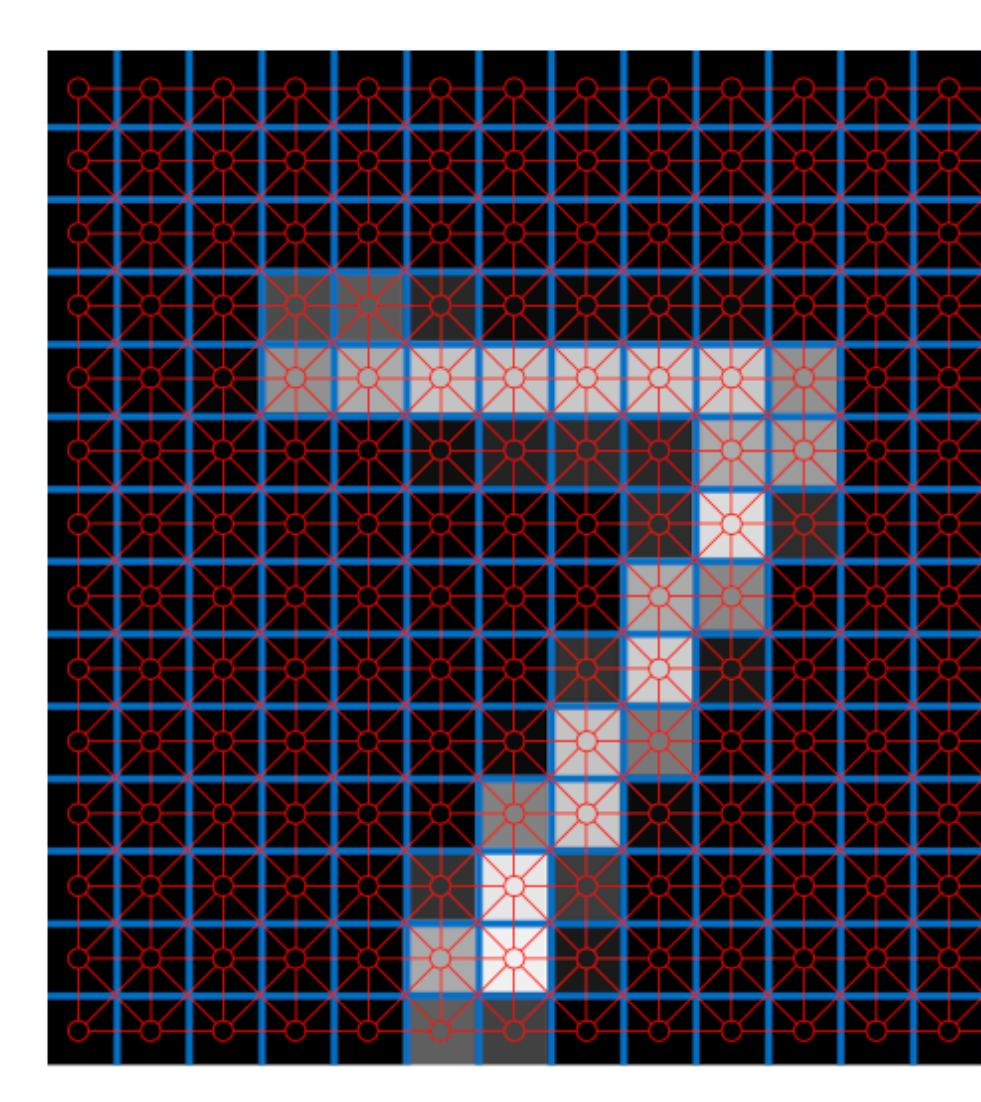

Regular grid

196 pixels

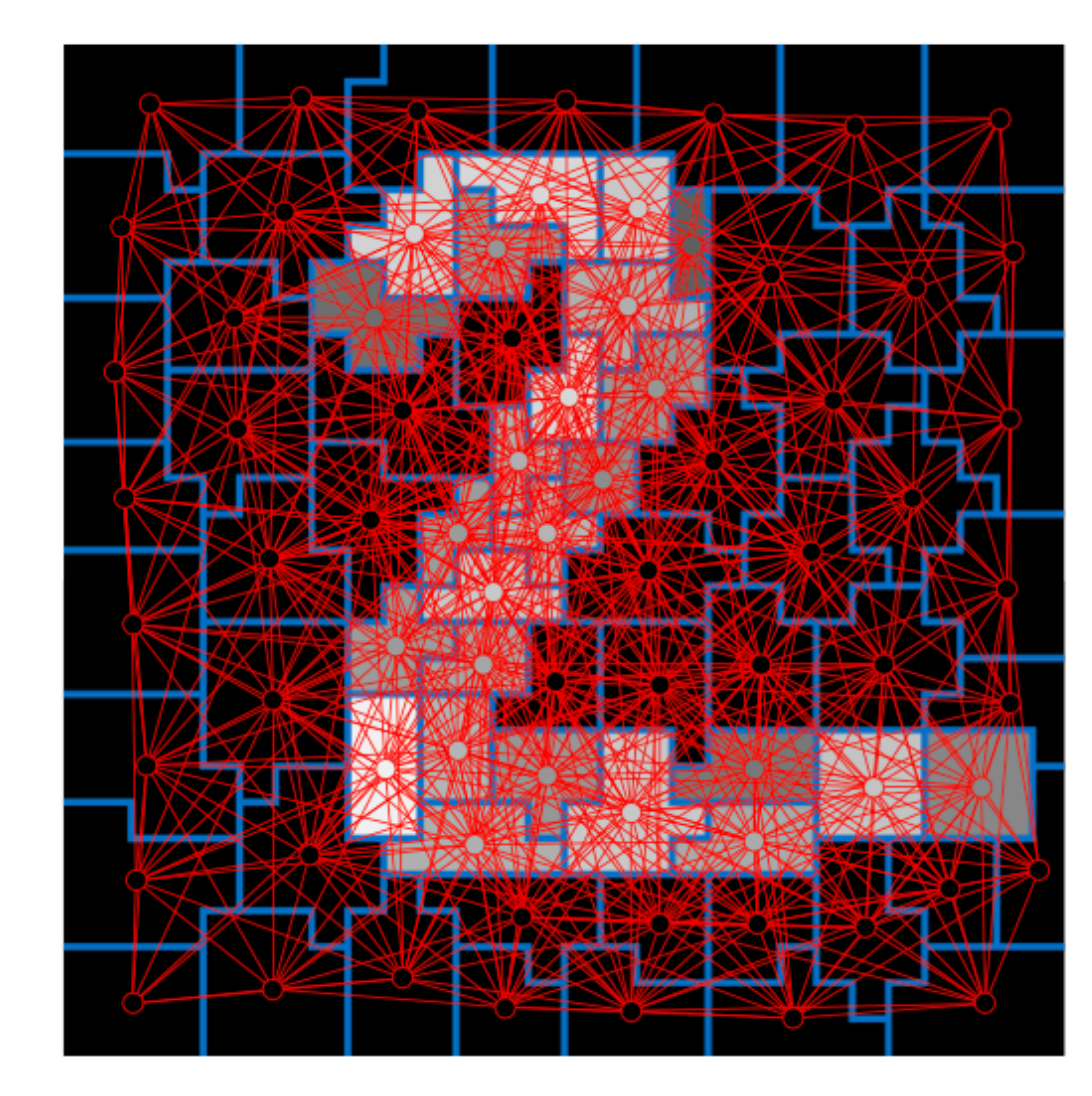

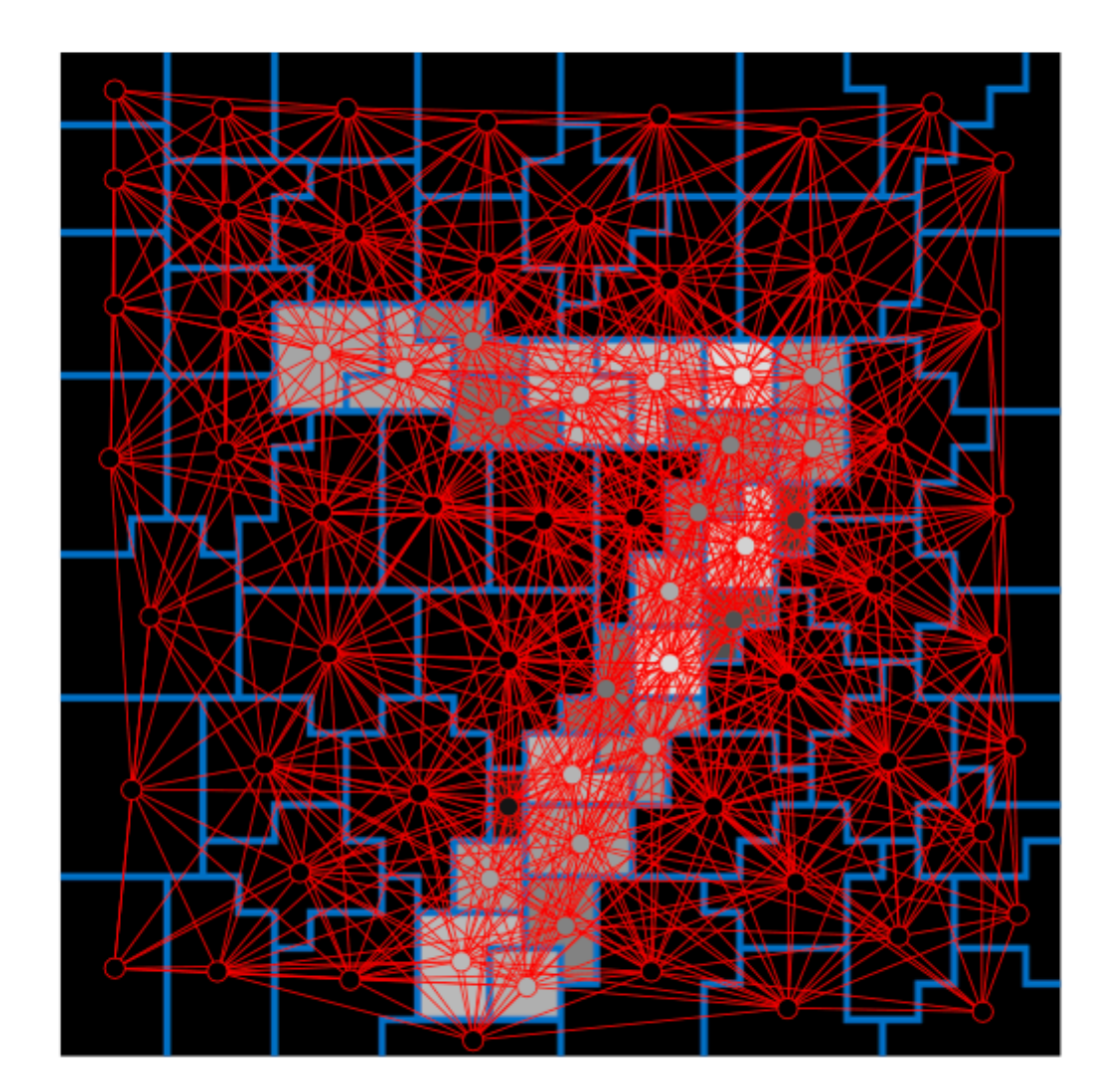

Superpixels

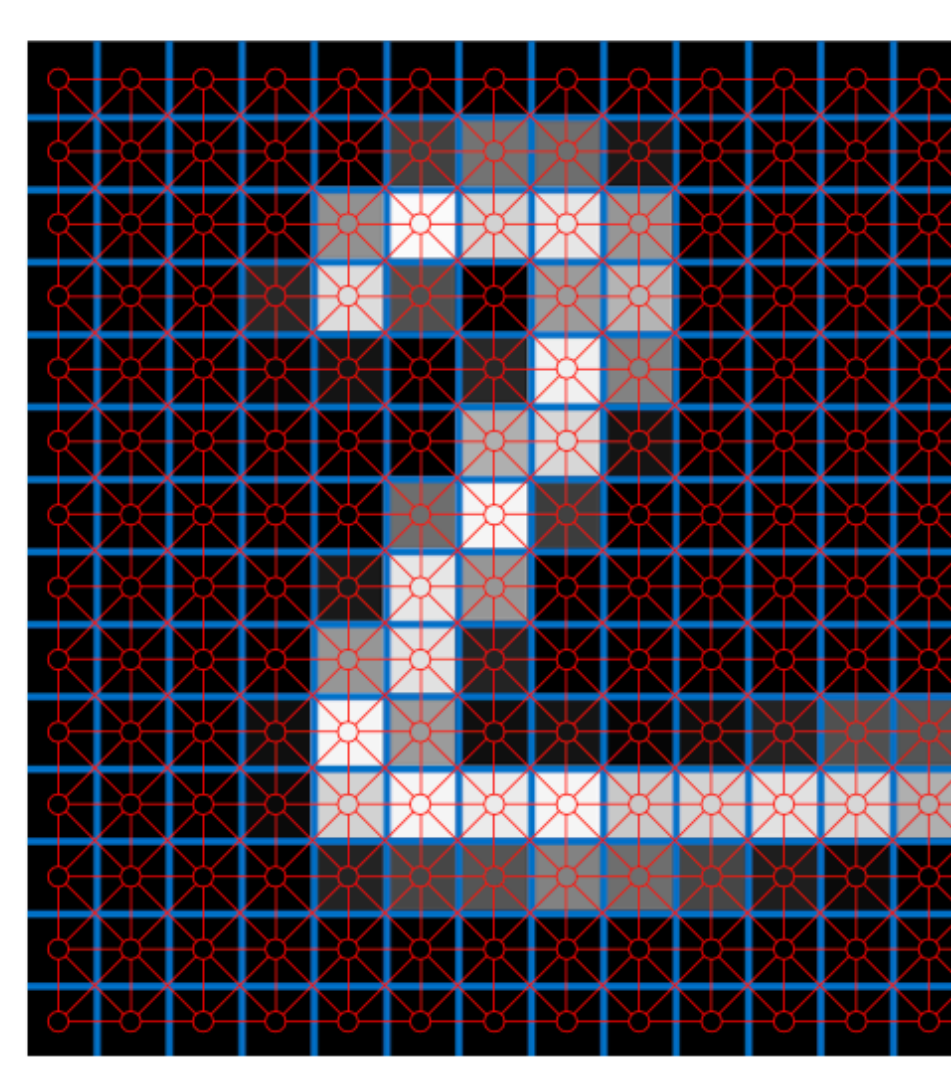

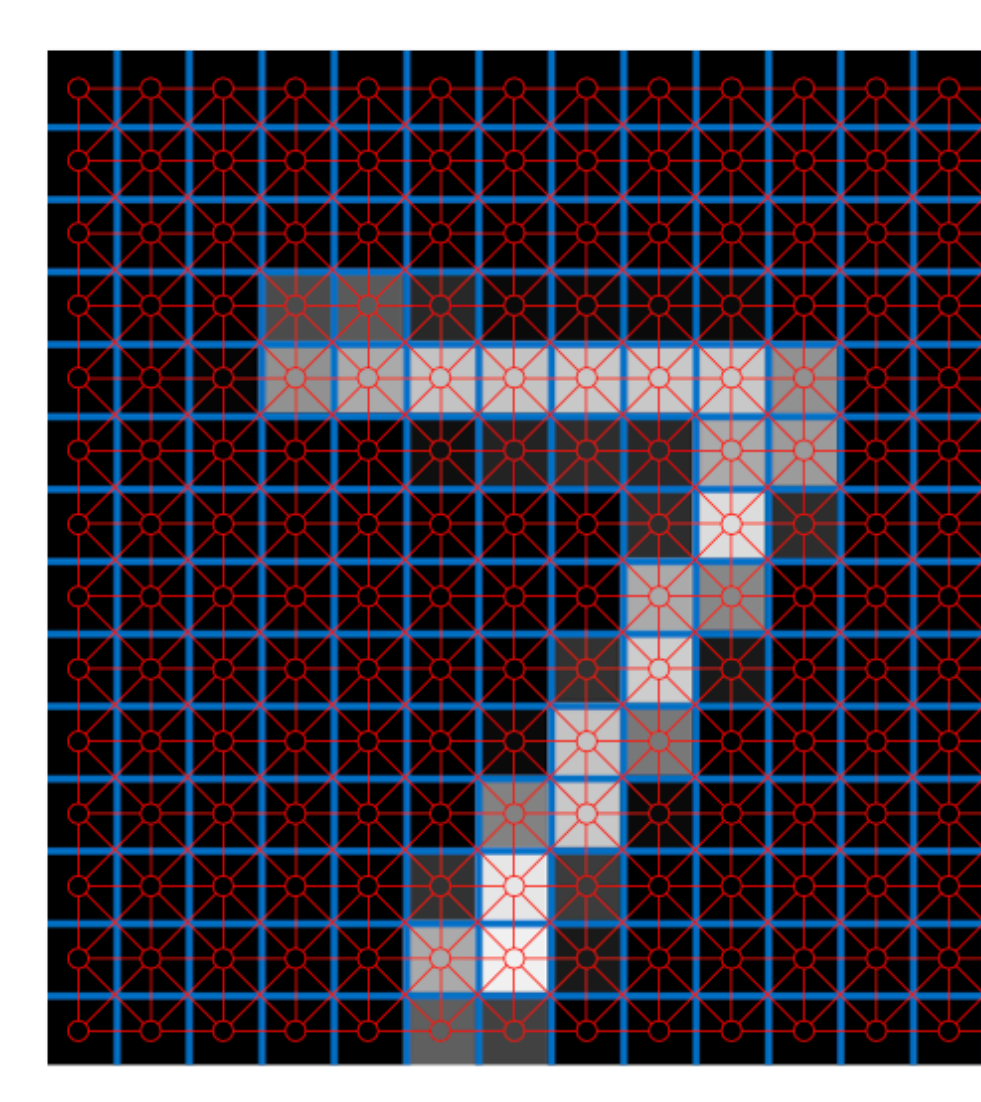

Regular grid

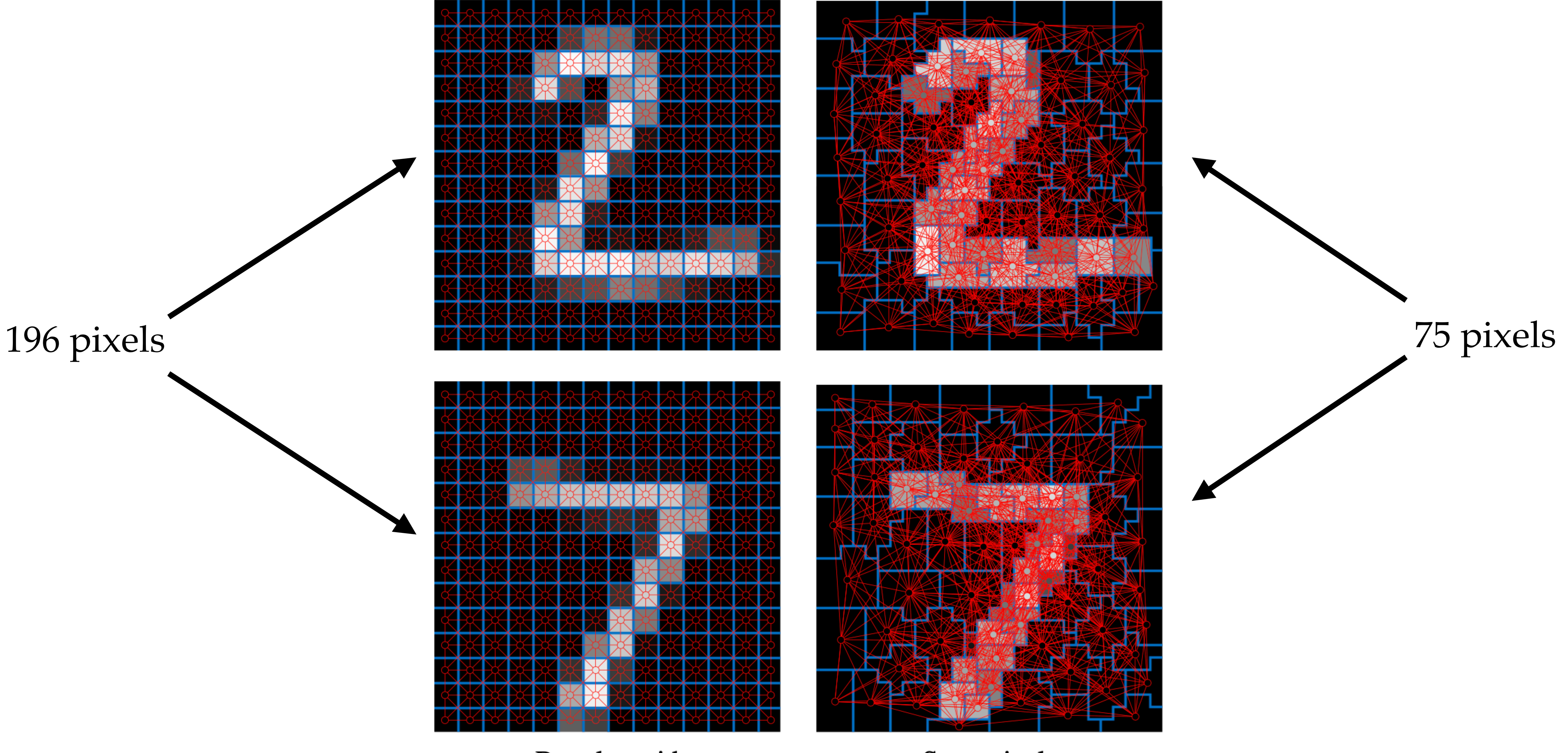

Superpixels

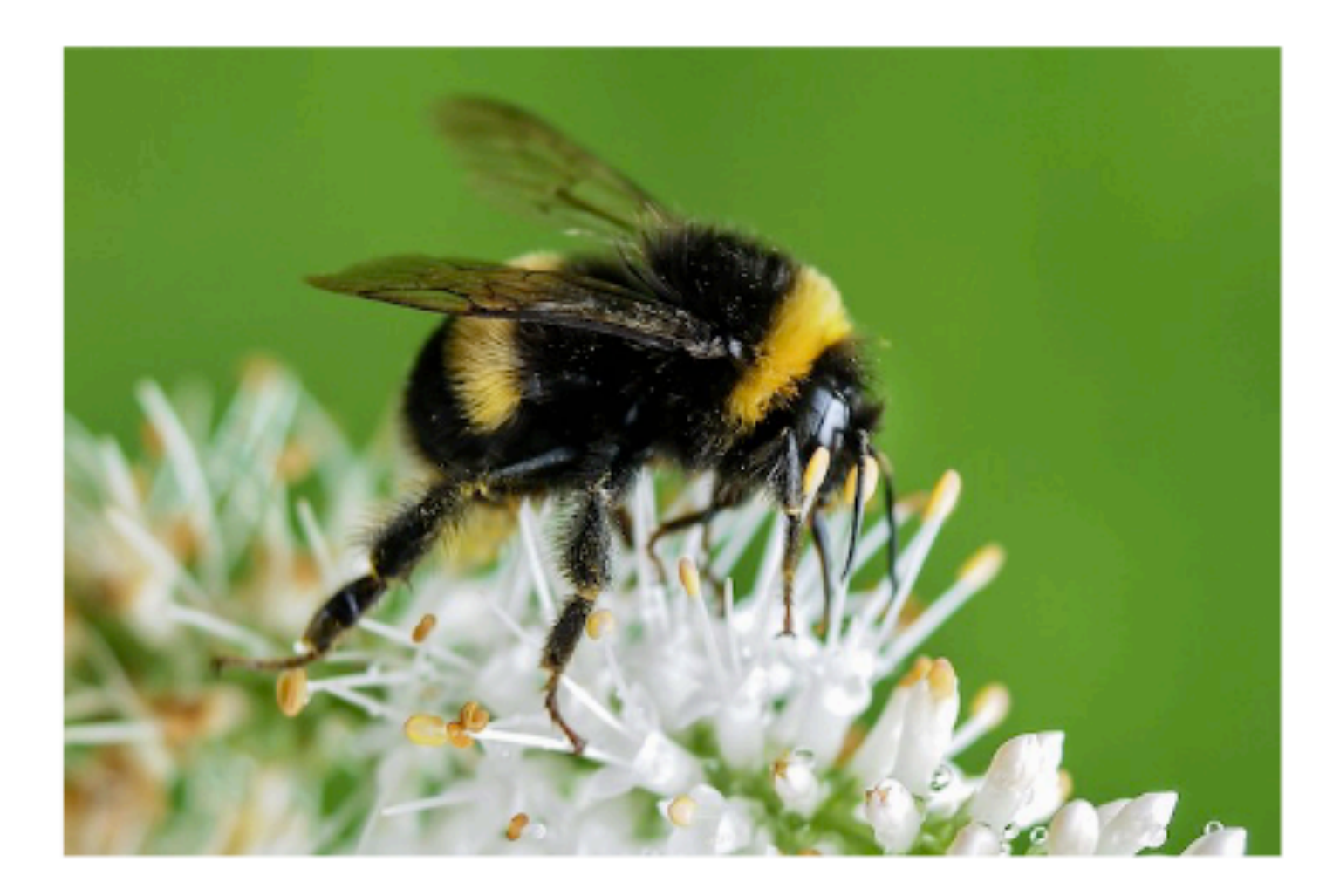

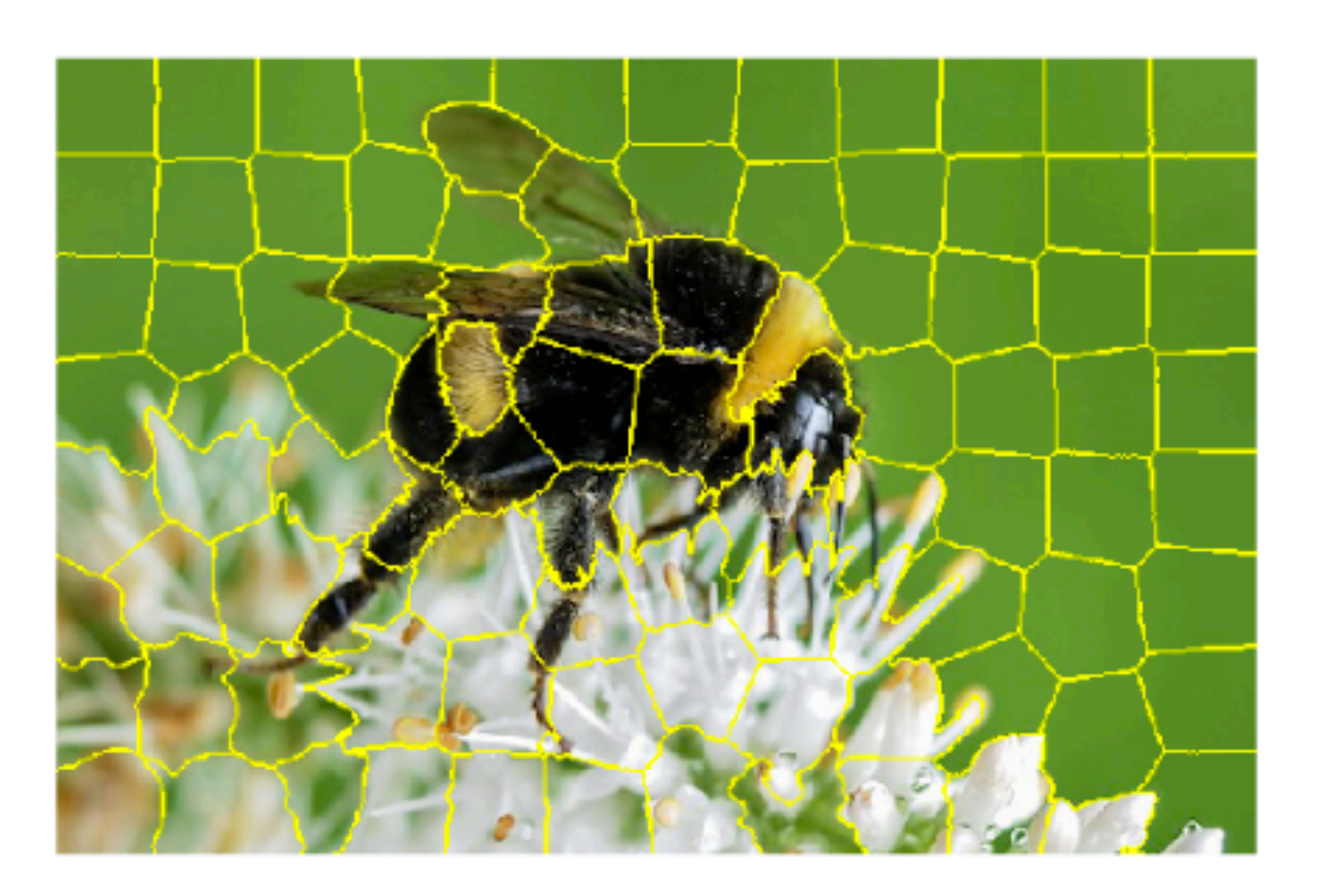

#### Input

**E.** Pedro H. C. Avelar and Anderson R. Tavares and Thiago L. T. da Silveira and Cláudio R. Jung and Luís C. Lamb. 2020. Superpixel Image Classification with Graph Attention Networks.

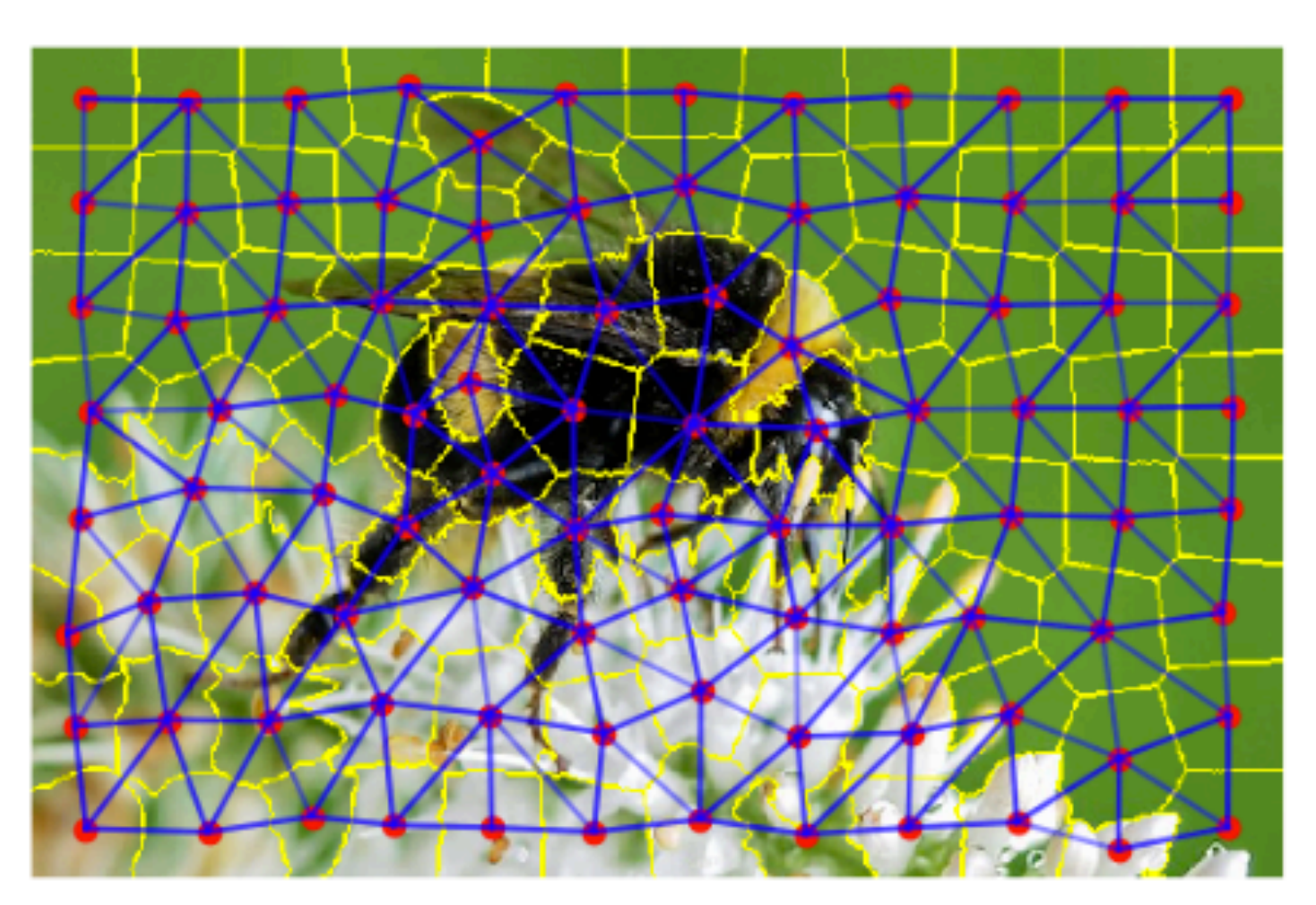

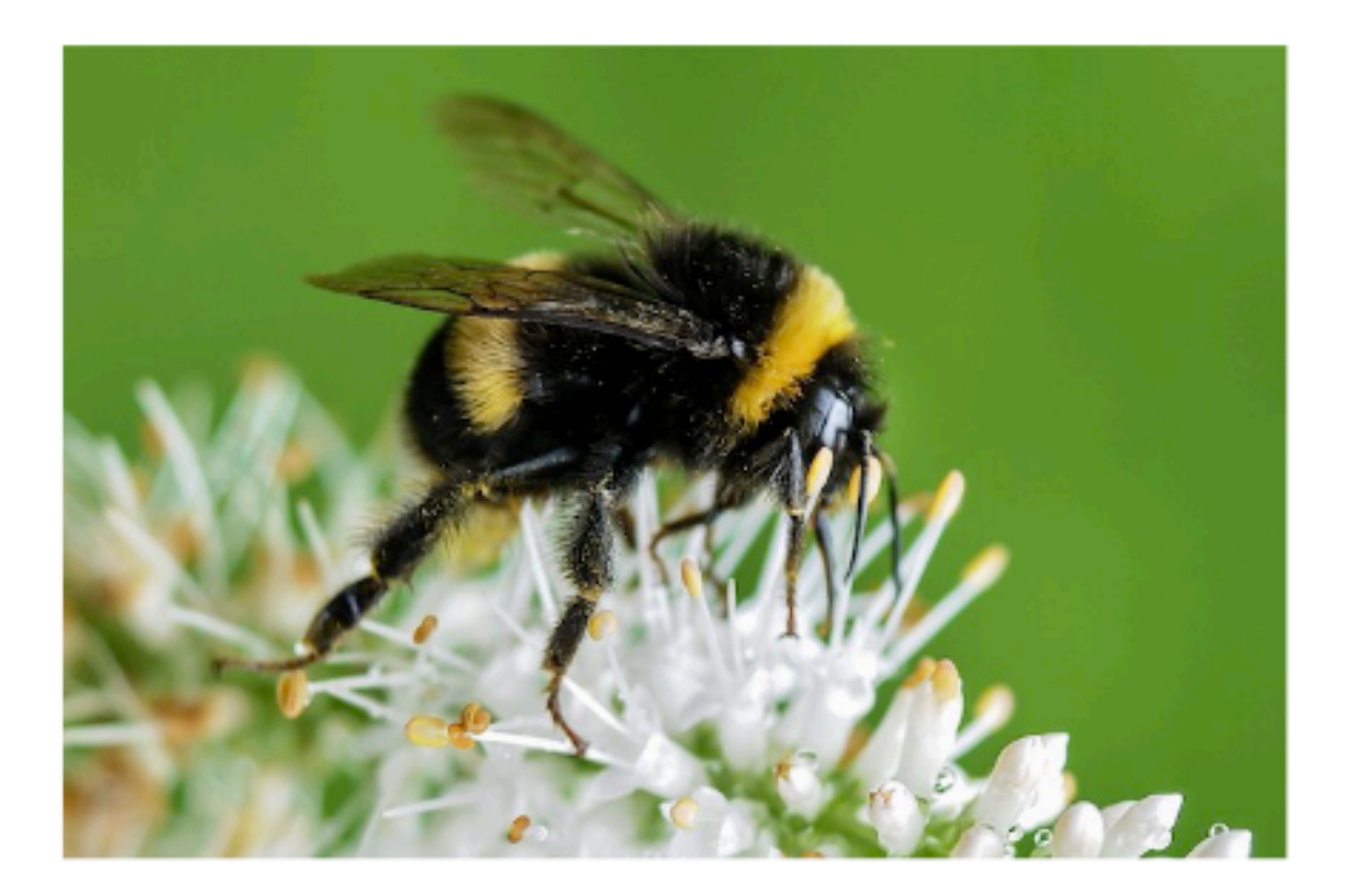

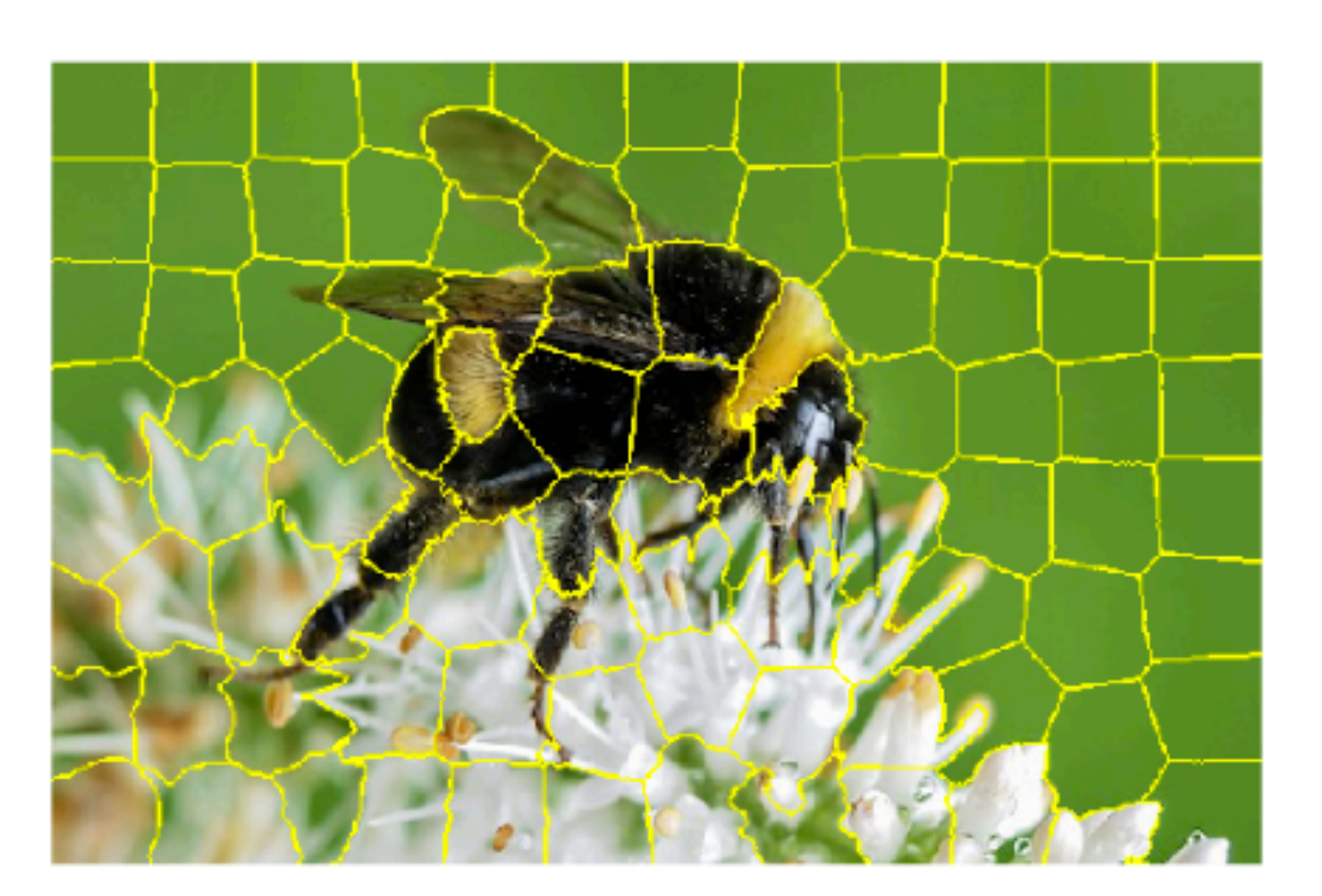

#### Input  $\longrightarrow$  SLIC

**E.** Pedro H. C. Avelar and Anderson R. Tavares and Thiago L. T. da Silveira and Cláudio R. Jung and Luís C. Lamb. 2020. Superpixel Image Classification with Graph Attention Networks.

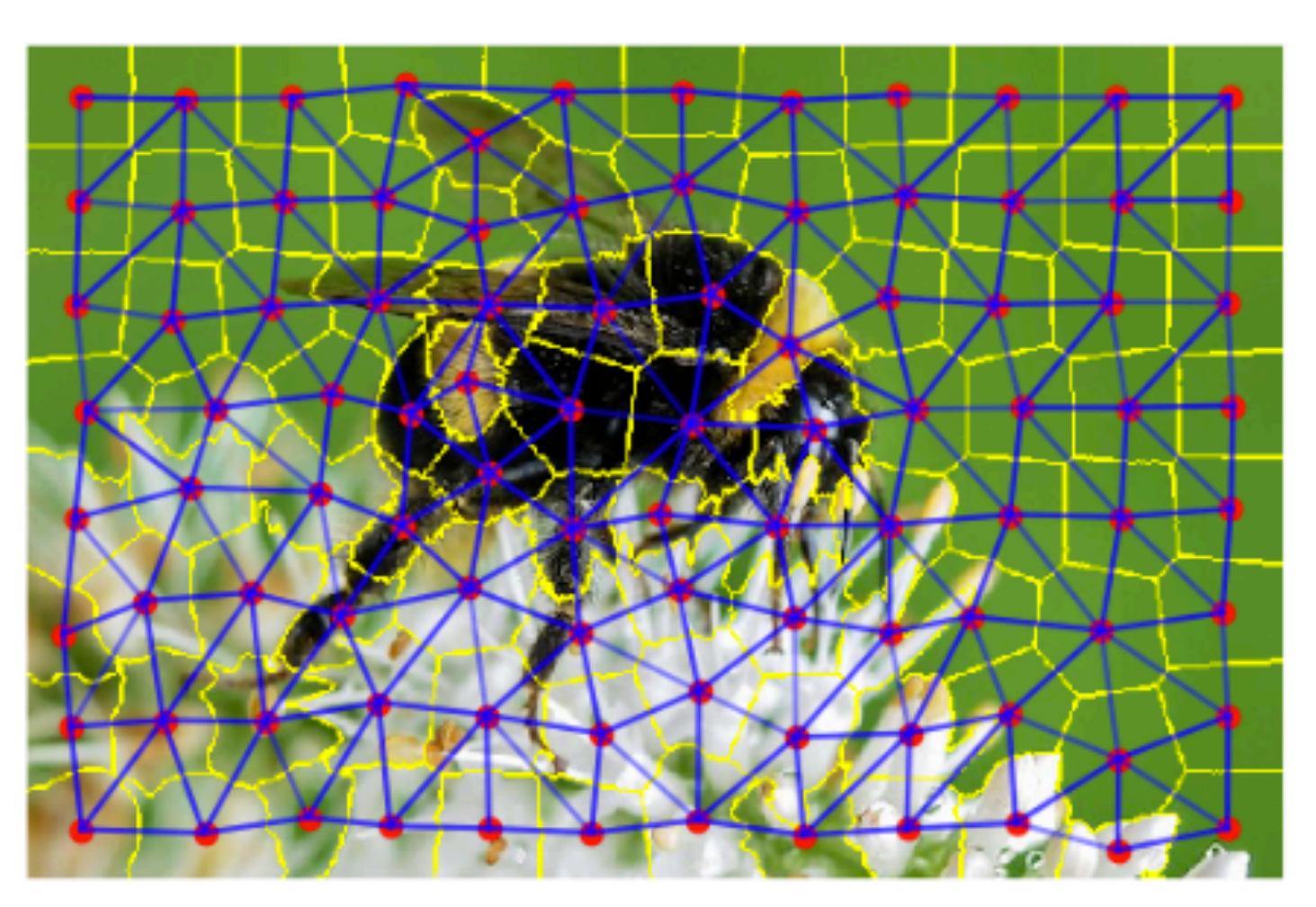

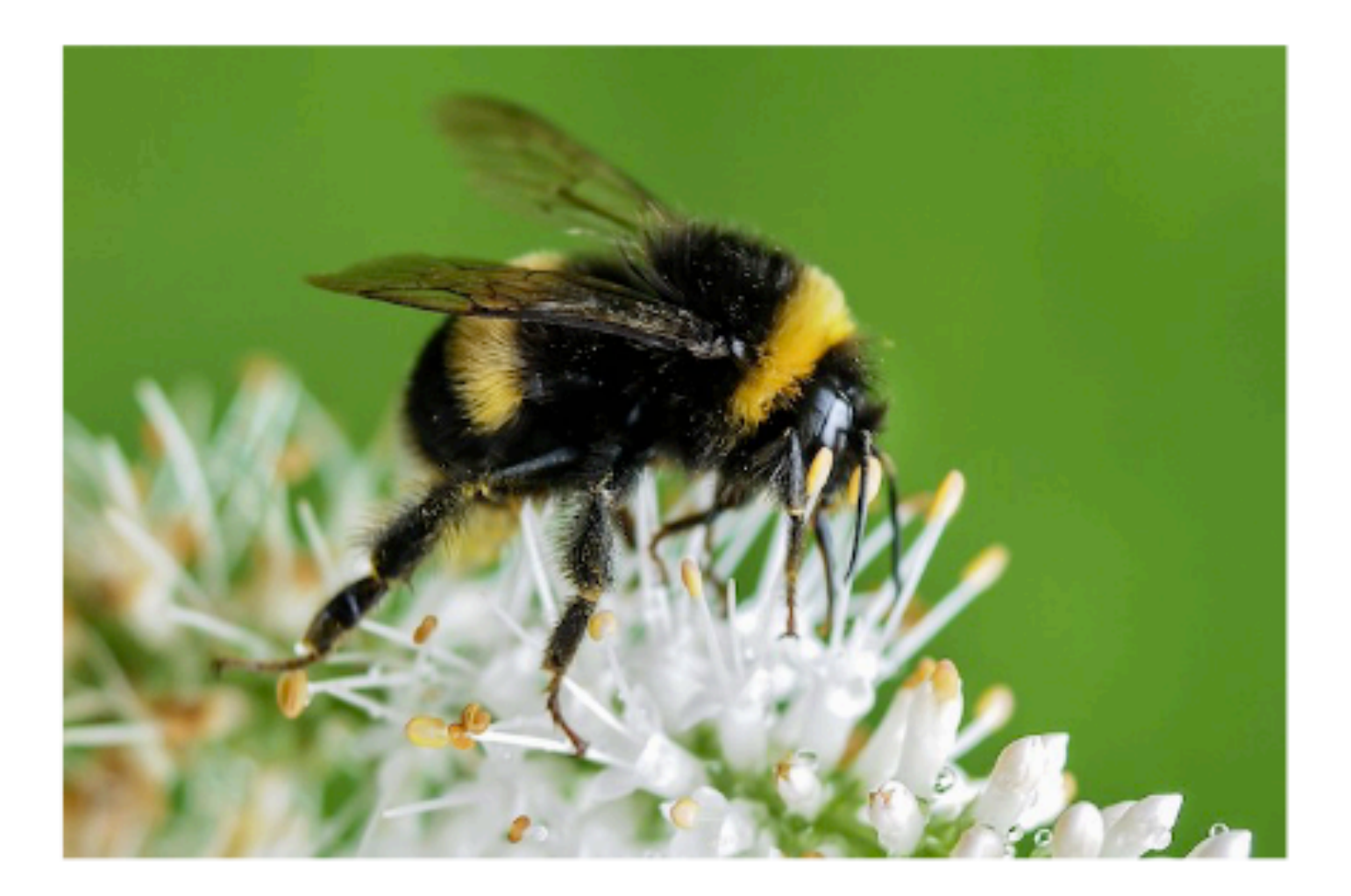

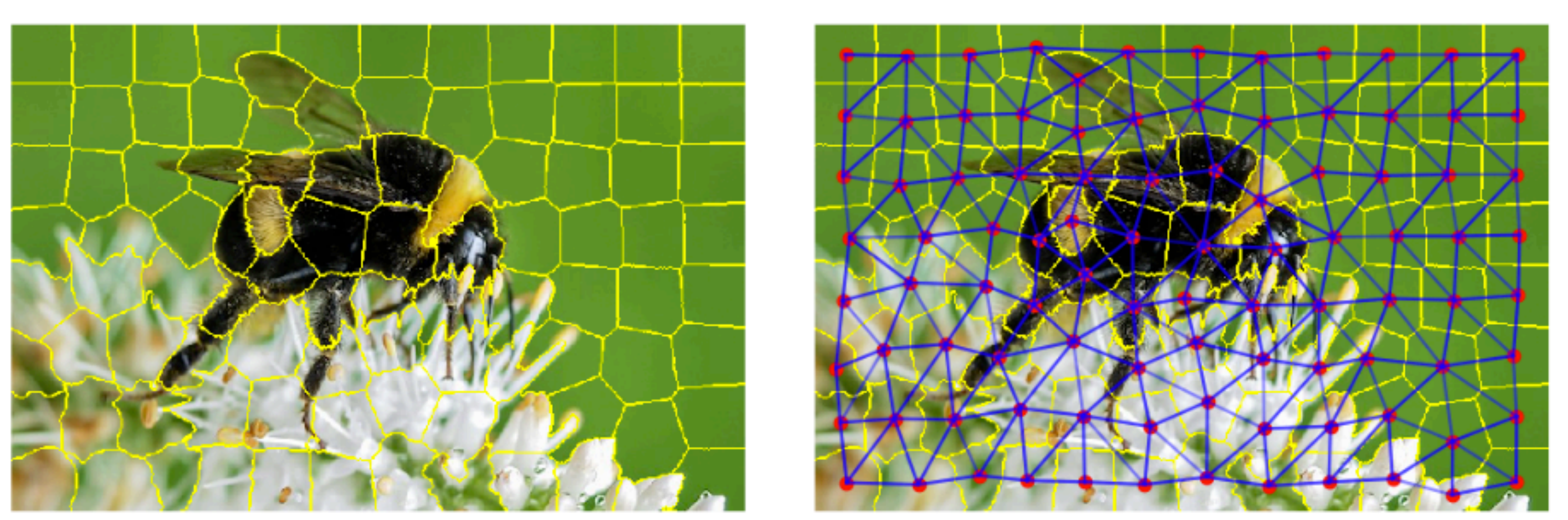

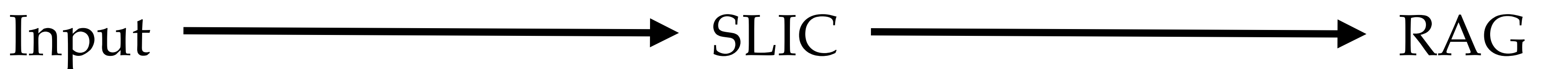

**E.** Pedro H. C. Avelar and Anderson R. Tavares and Thiago L. T. da Silveira and Cláudio R. Jung and Luís C. Lamb. 2020. Superpixel Image Classification with Graph Attention Networks.

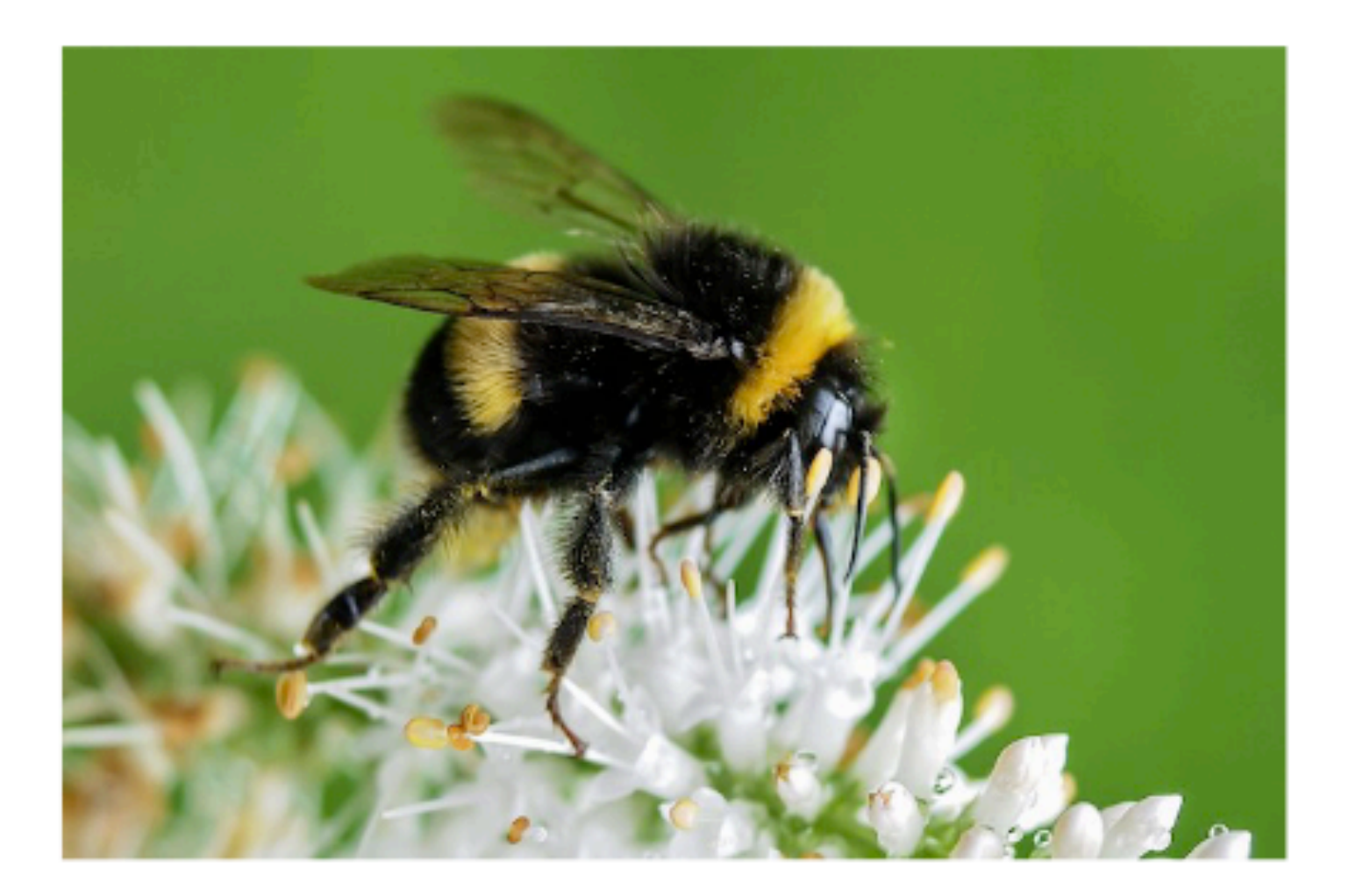

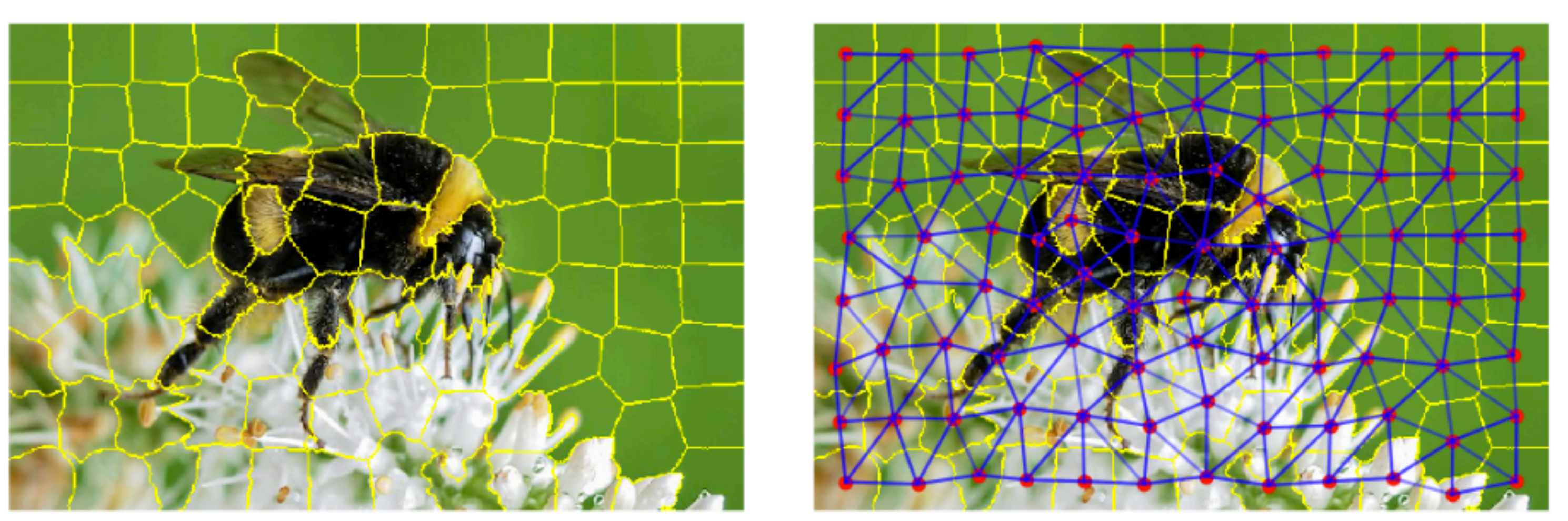

**E.** Pedro H. C. Avelar and Anderson R. Tavares and Thiago L. T. da Silveira and Cláudio R. Jung and Luís C. Lamb. 2020. Superpixel Image Classification with Graph Attention Networks.

#### Input RAG

#### Super pixel = (average luminosity, geometric centroid)

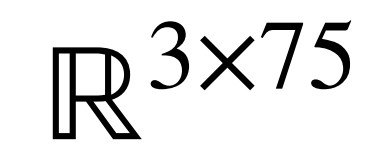

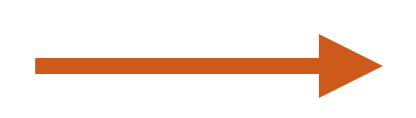

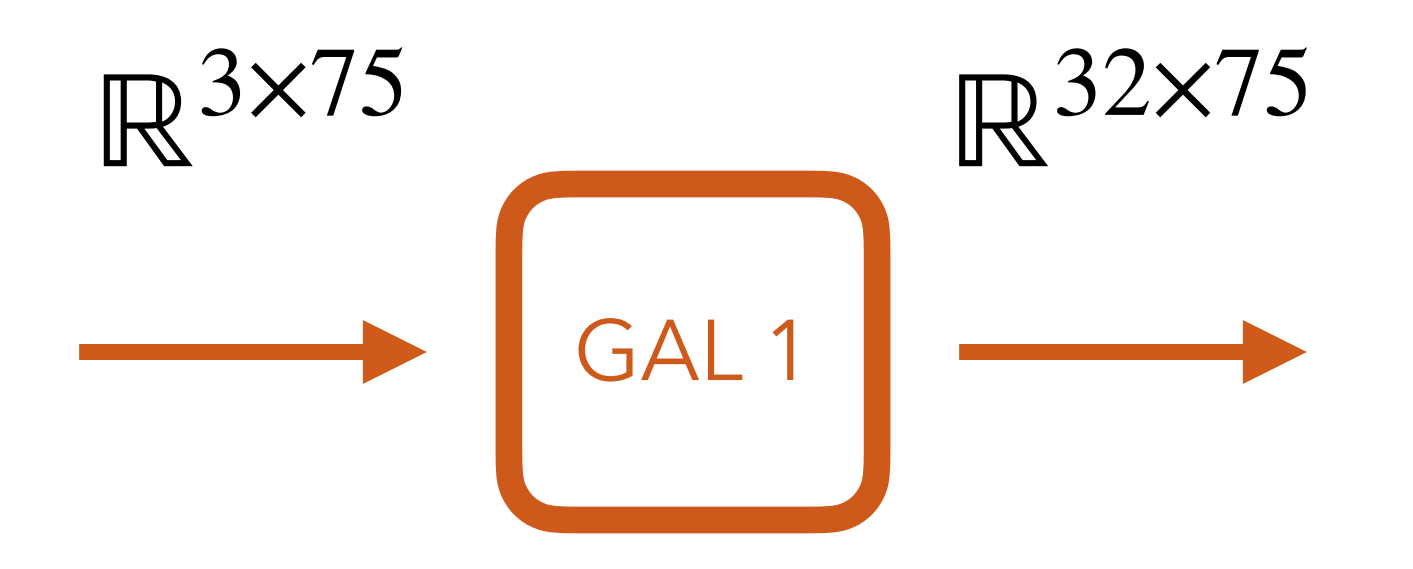

GAL = Graph Attention Layer

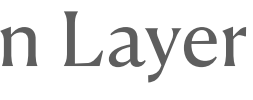

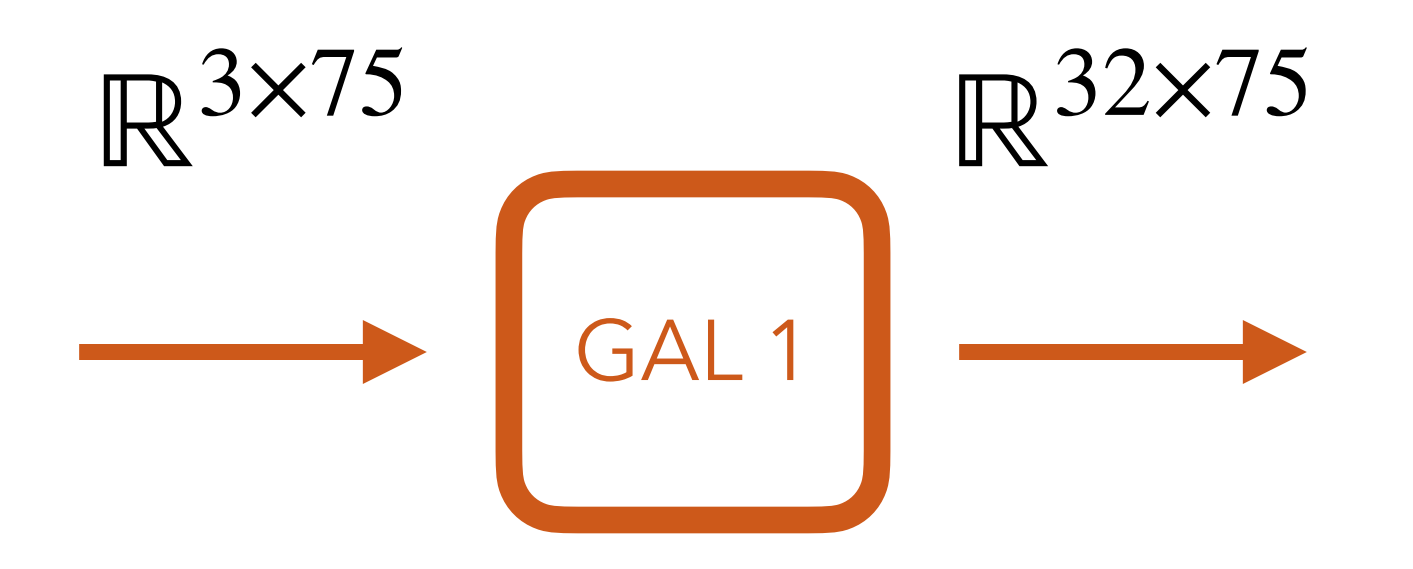

GAL = Graph Attention Layer

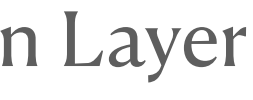

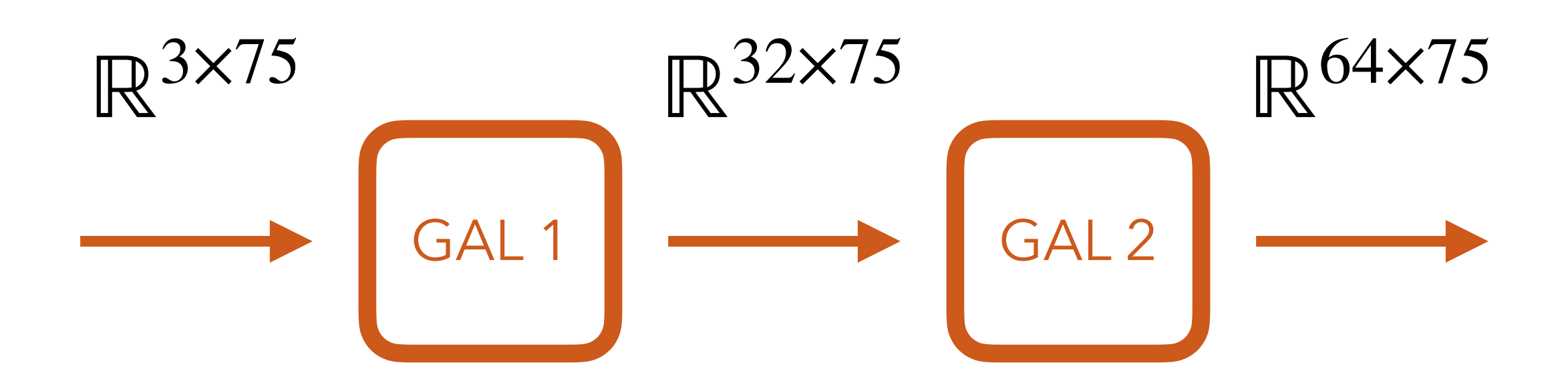

GAL = Graph Attention Layer

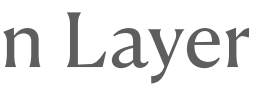

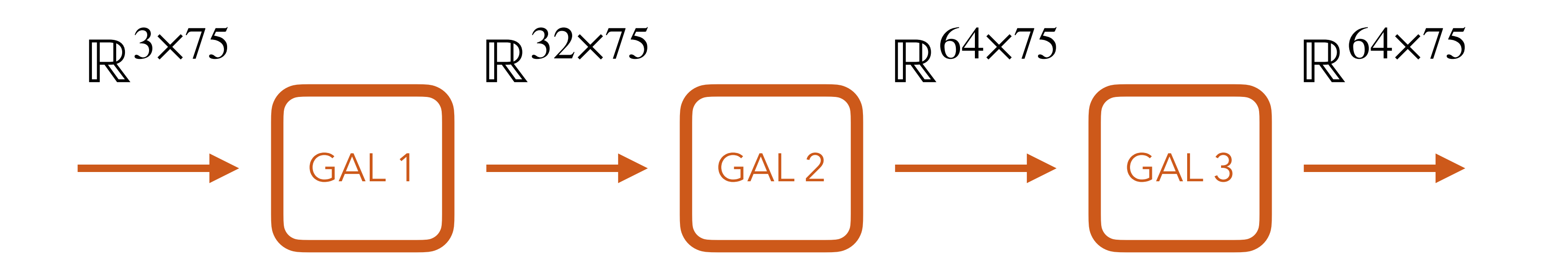

GAL = Graph Attention Layer

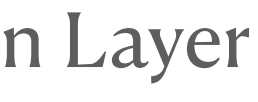

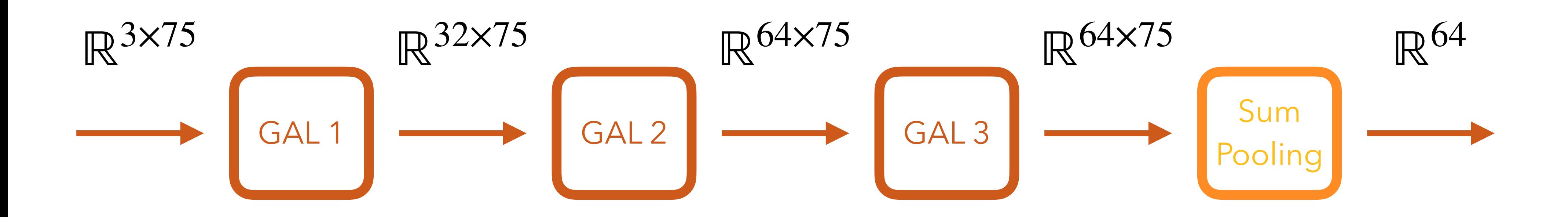

GAL = Graph Attention Layer

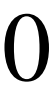

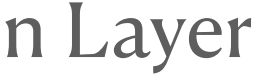

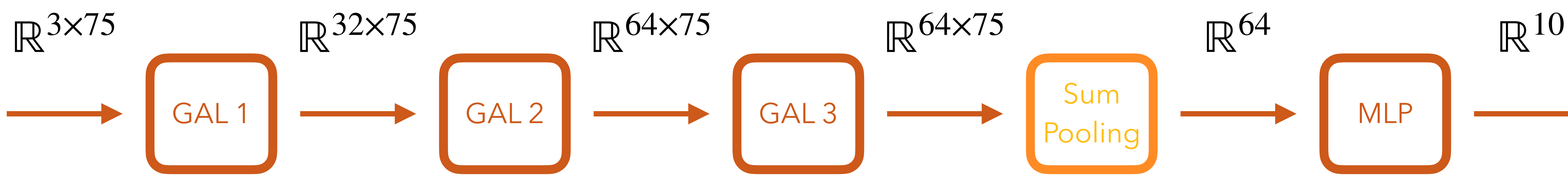

## $MoNET$  [15] SplineCNN [6]  $GeoGCN$  [23]

#### $GAT-1Head$  $GAT-2Head$

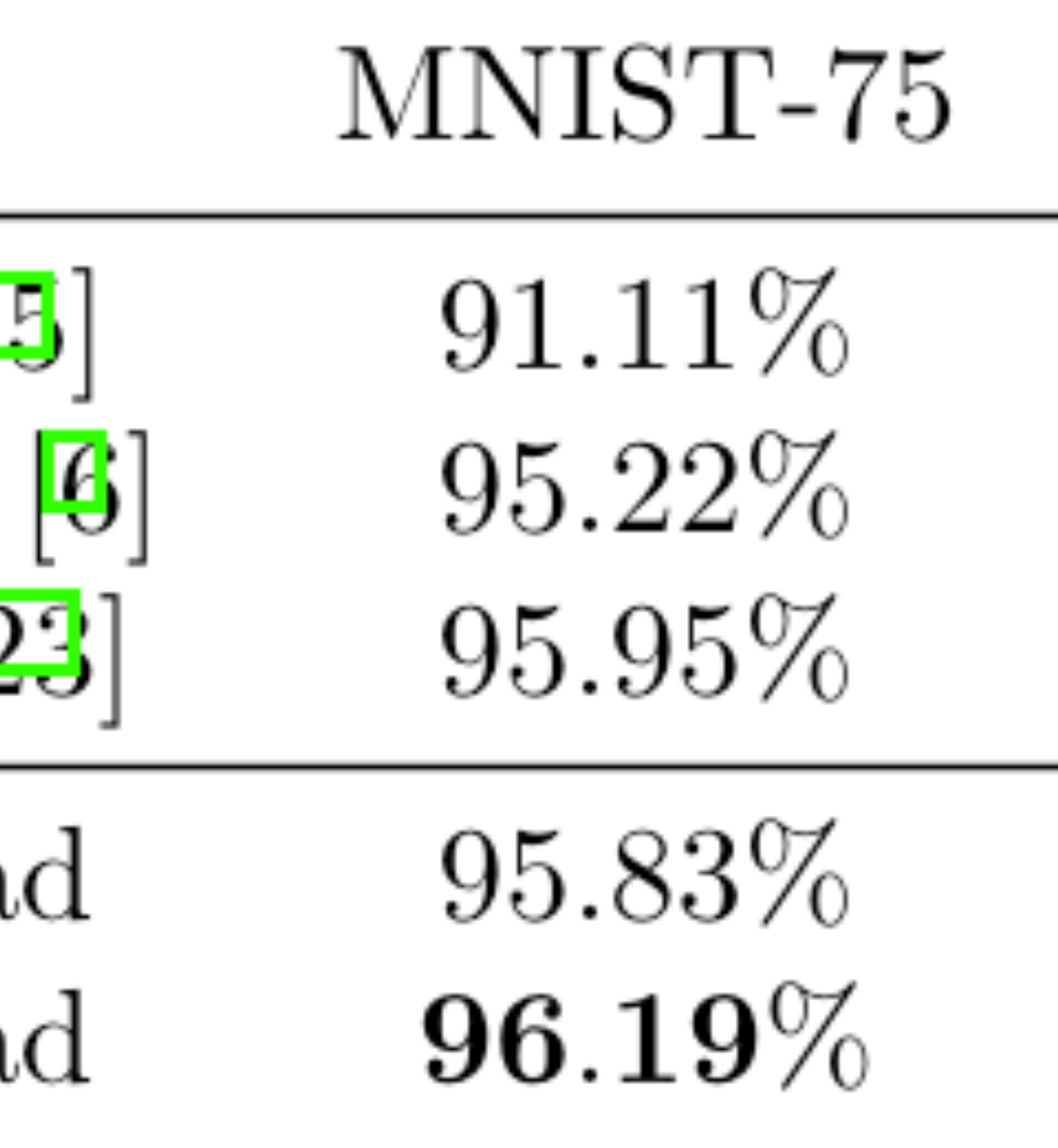

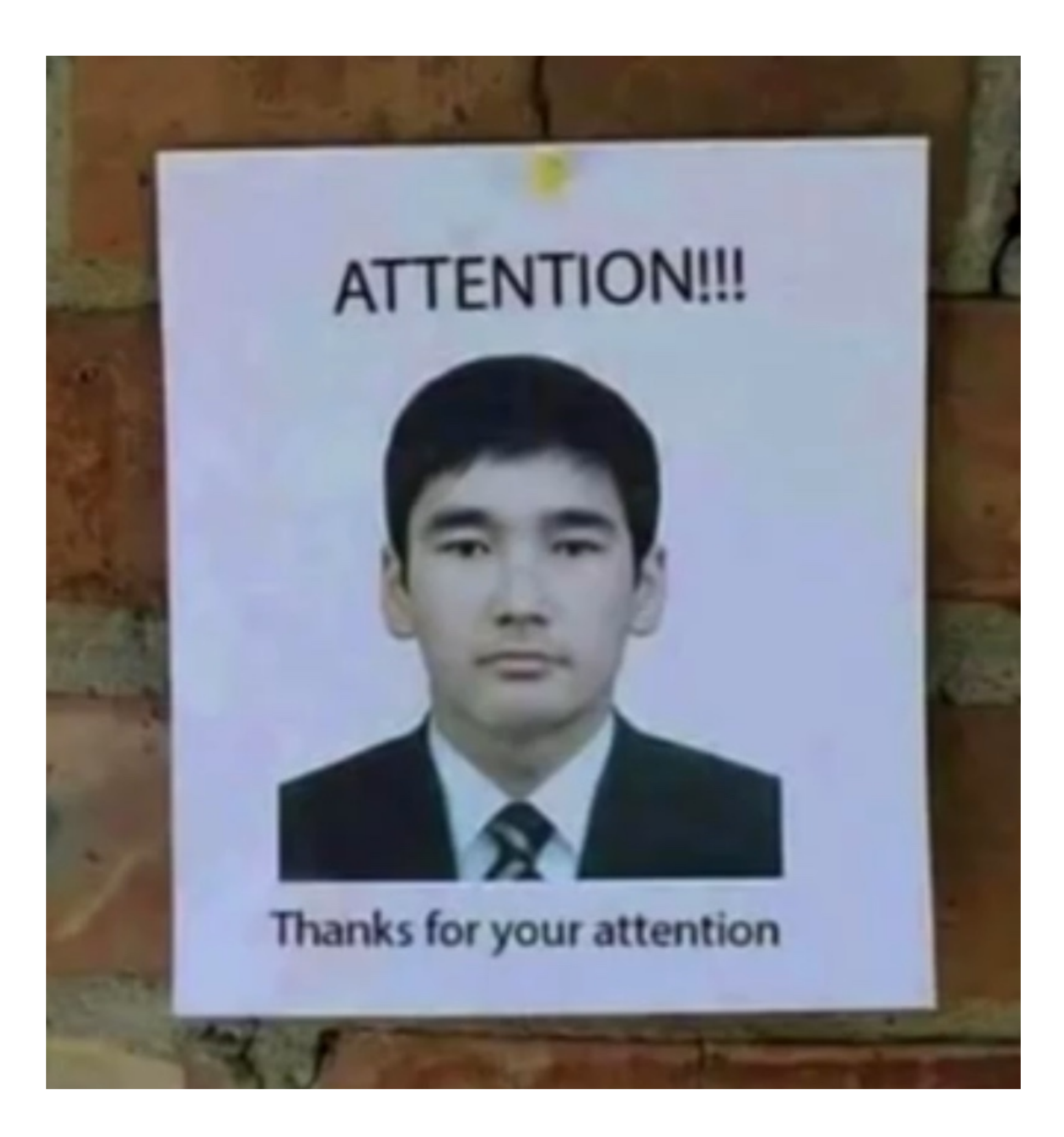